# **Virtulization**

Nelson L. S. da Fonseca IEEE ComSoc Summer Scool Albuquerque, July 17-21, 2017

#### Acknowledgement

- Some slides in this set of slides were kindly provided by:
	- Luiz Fernando Bittencourt, University of Campinas
	- EMC Corporation

### **Virtualization**

"Virtualization means to create a [virtual](http://www.webopedia.com/TERM/V/virtual.html) version of a [device](http://www.webopedia.com/TERM/D/device.html) or resource, such as a [server](http://www.webopedia.com/TERM/S/server.html), [storage device,](http://www.webopedia.com/TERM/S/storage_device.html) [network](http://www.webopedia.com/TERM/N/network.html) or even an [operating system](http://www.webopedia.com/TERM/O/operating_system.html) where the framework divides the resource into one or more [execution](http://www.webopedia.com/TERM/E/execute.html) environments. Devices, applications and human users are able to interact with the virtual resource as if it were a real single [logical](http://www.webopedia.com/TERM/L/logical.html) resource."

http://www.webopedia.com/TERM/V/virtualization.html

#### **Virtualization - Features**

• Sharing of resources

• Isolation

• Agregation

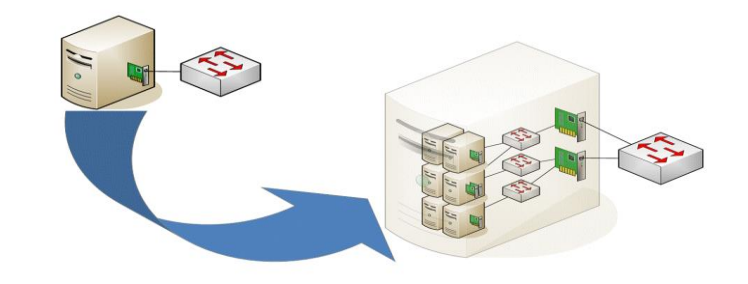

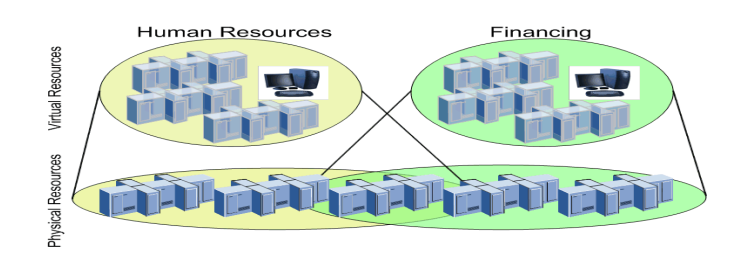

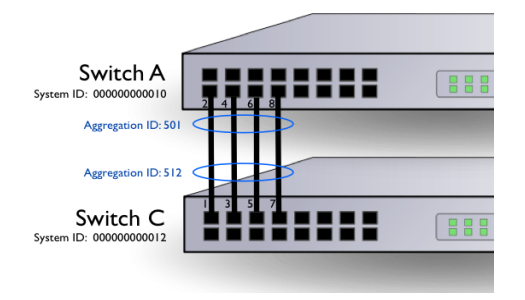

### **Virtualization - advantages**

- •Fast deployment
- •Scalability
- Load consolidation
- •Flexibility
- Mobility
- •Green

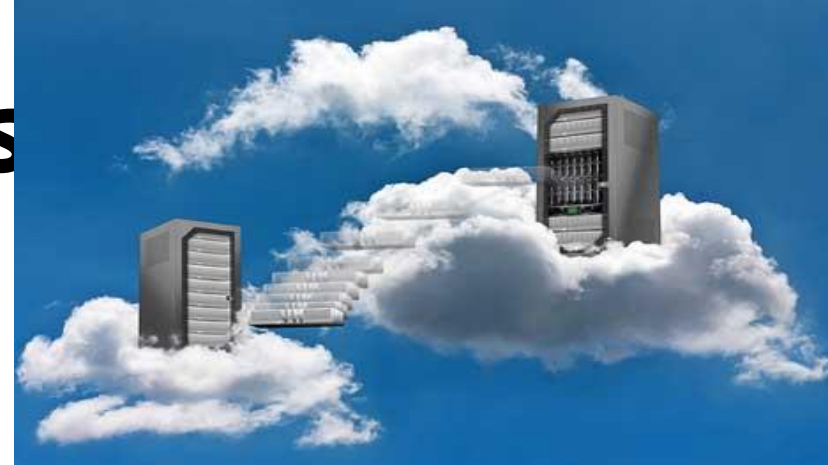

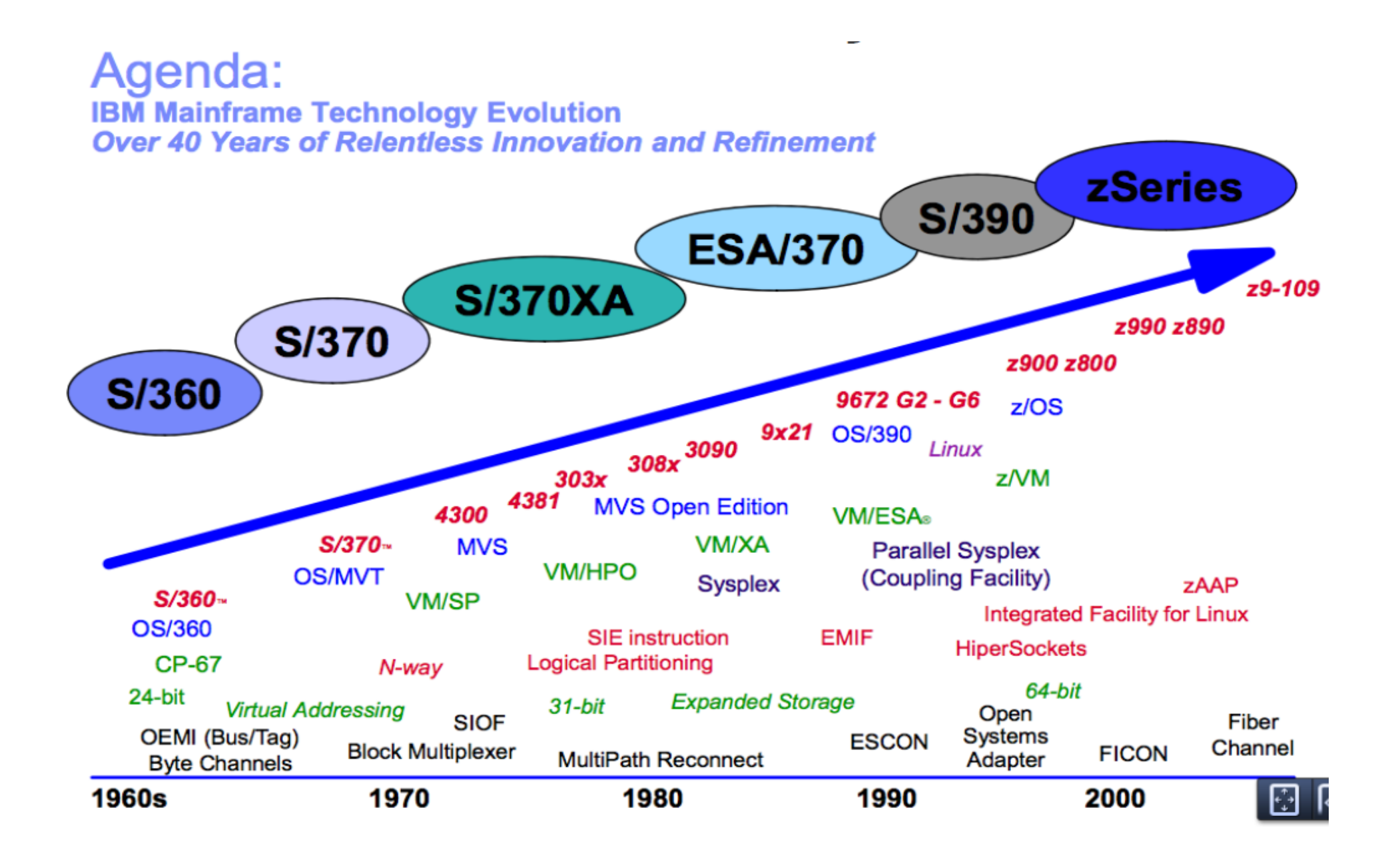

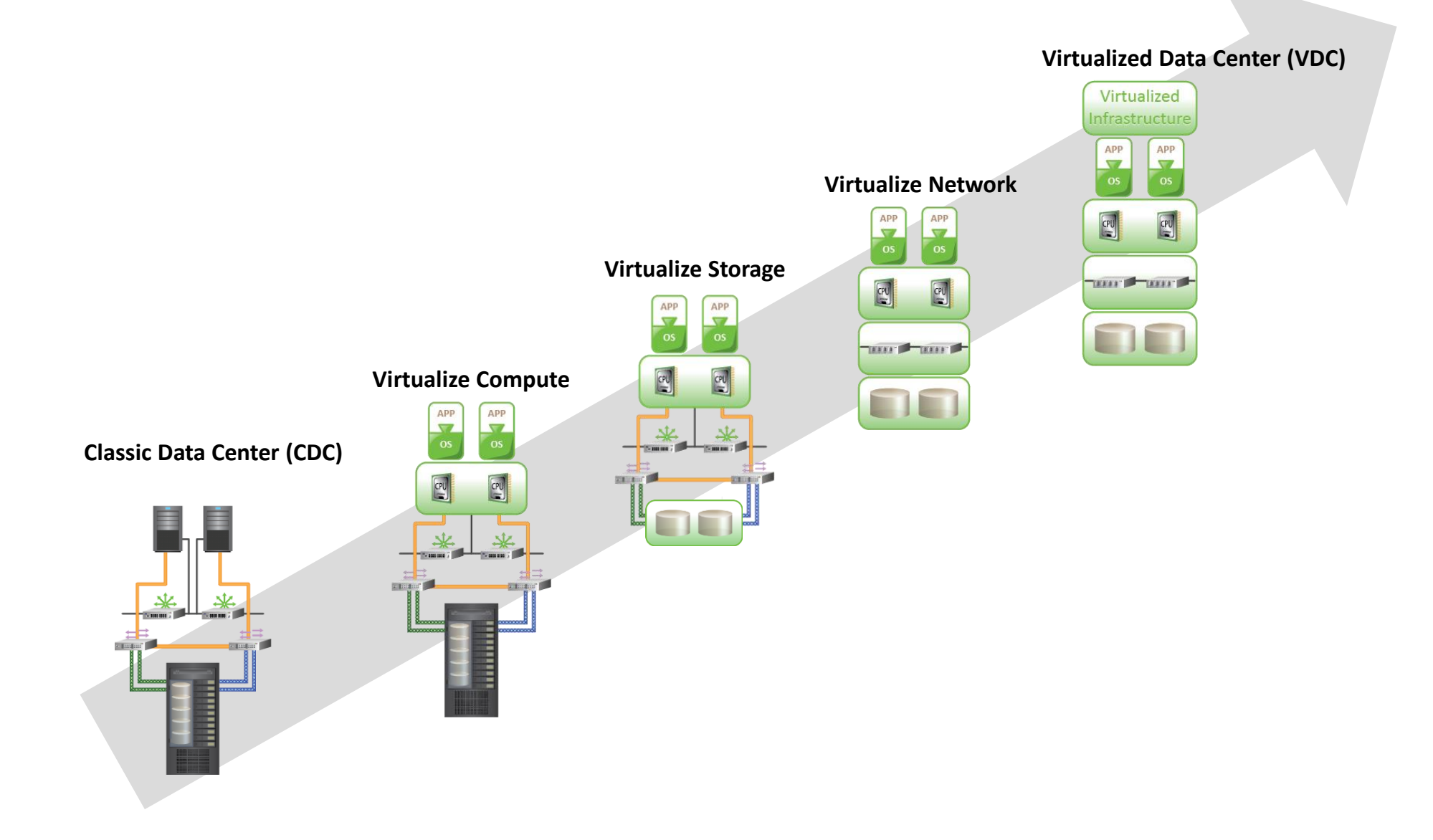

# Server Virtualization

## **Compute Virtualization**

- It is a technique of masking or abstracting the physical compute hardware and enabling multiple operating systems (OSs) to run concurrently on a single or clustered physical machine(s).
- Virtual Machine is a logical entity that looks and behaves like physical machine
- Virtualization layer resides between hardware and VMs (hypervisor)
- VMs are provided with standardized hardware resources

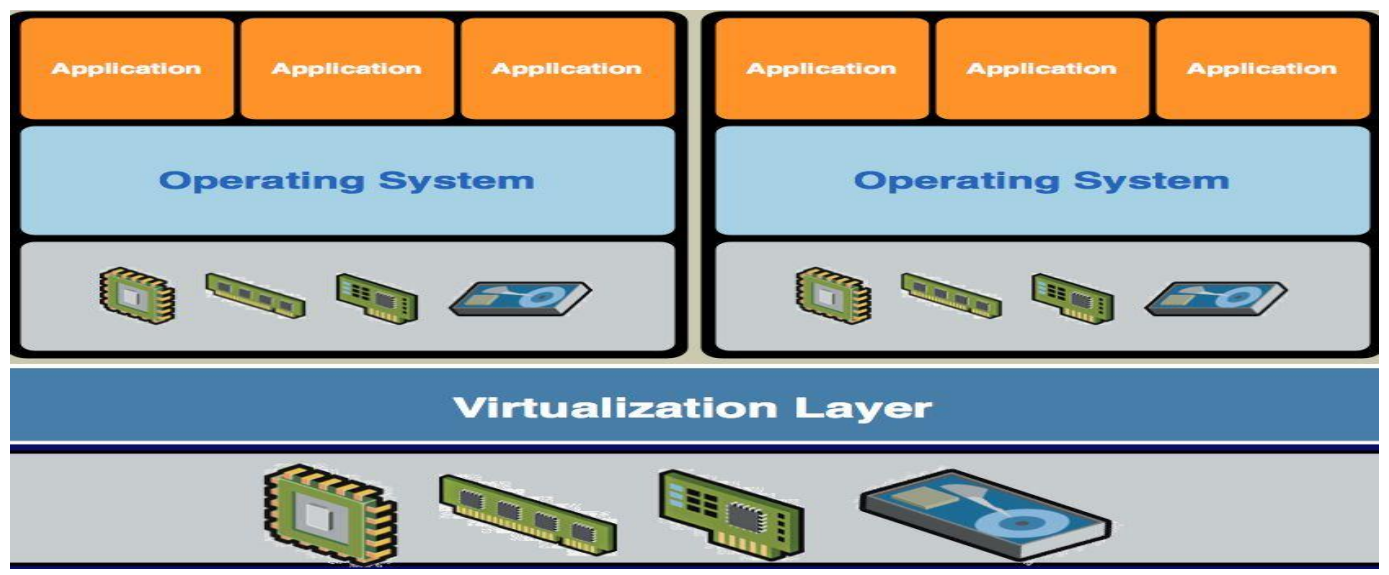

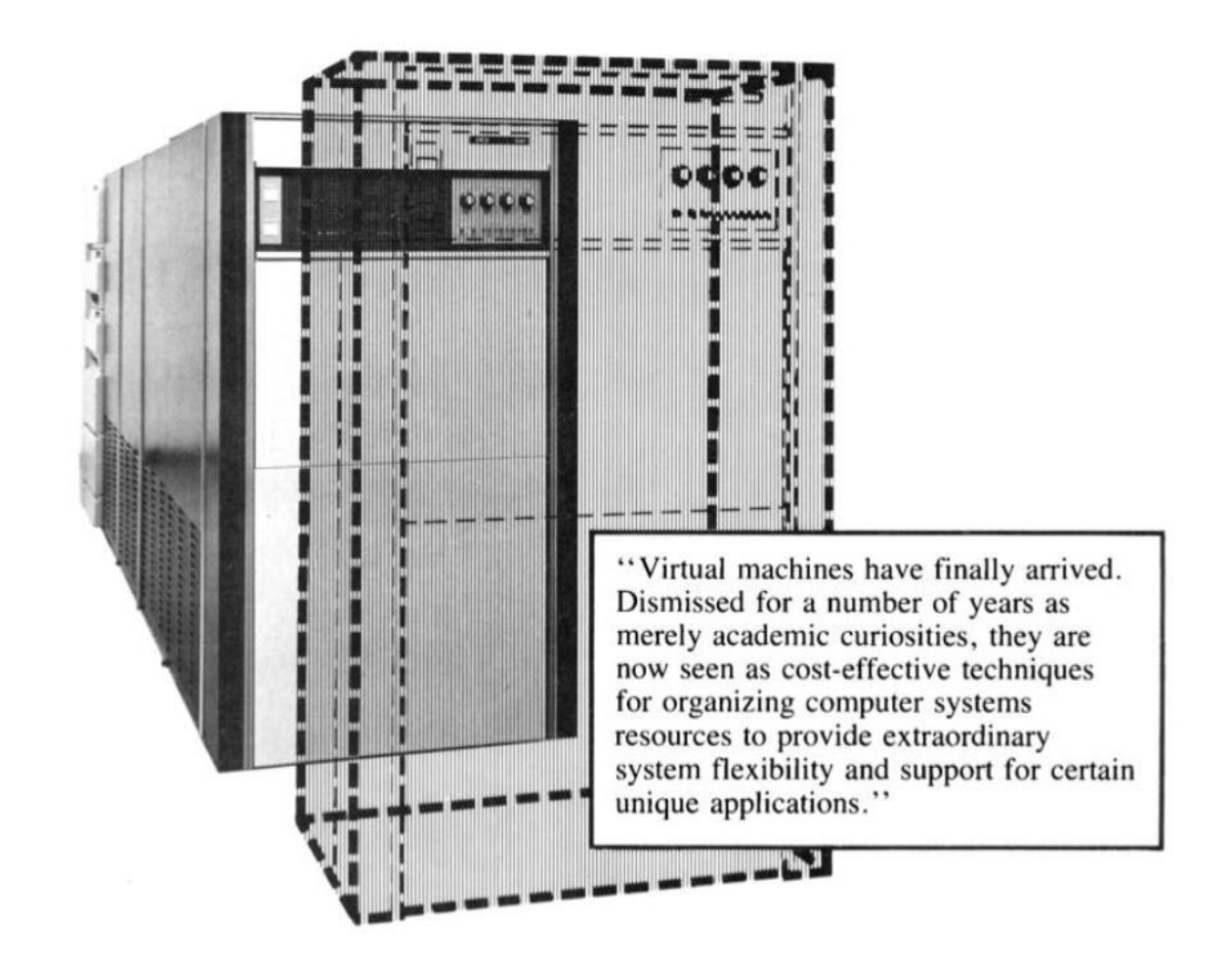

#### **Process Virtual Machine X System Virtual Machine**

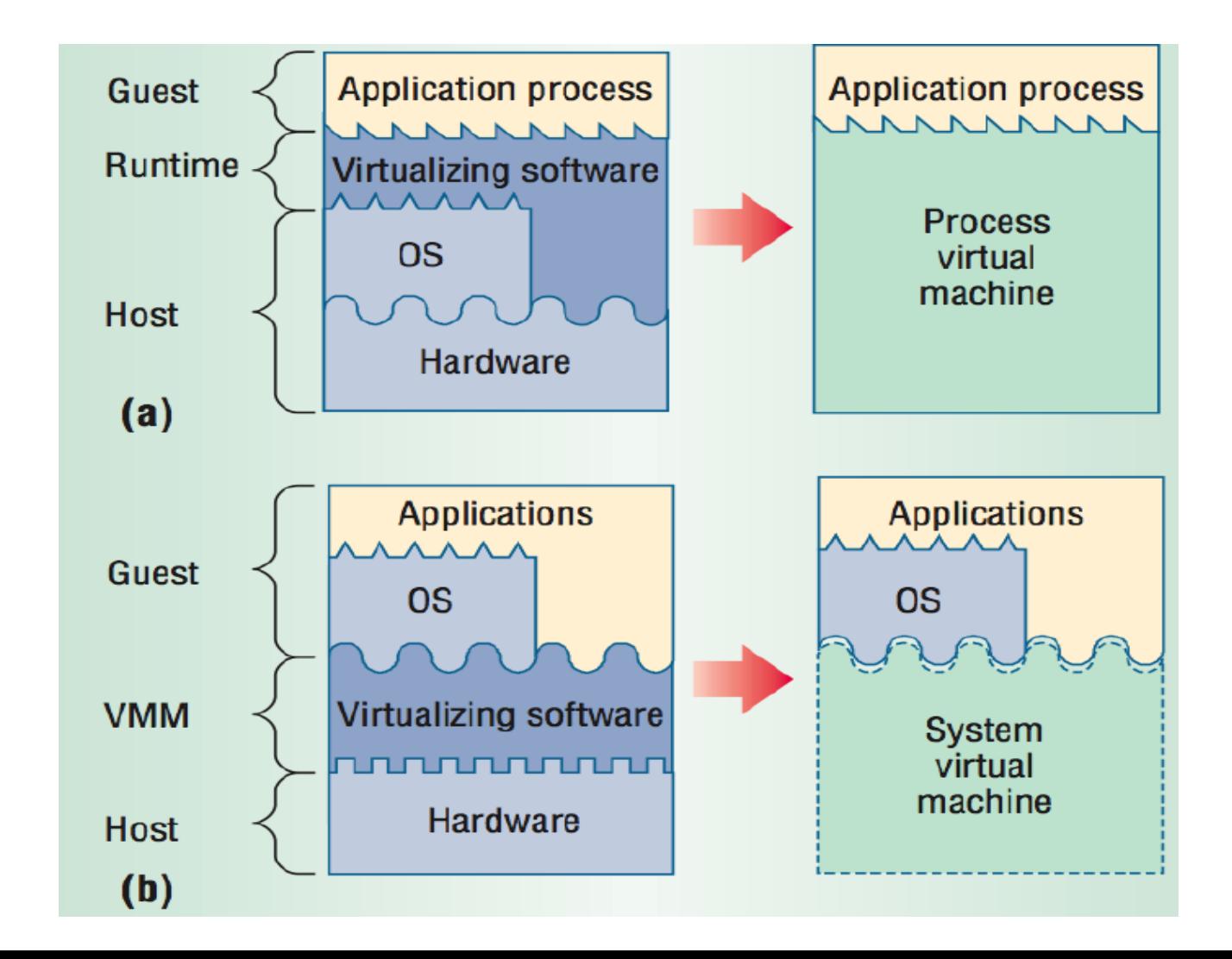

## **Virtual Machine**

- From a user's perspective, a logical compute system
	- Runs an operating system (OS) and application like a physical machine
	- Contains virtual components such as CPU, RAM, disk, and NIC
- From a hypervisor's perspective
	- Virtual machine (VM) is a discrete set of files such as configuration file, virtual disk files, virtual BIOS file, VM swap file, and log file

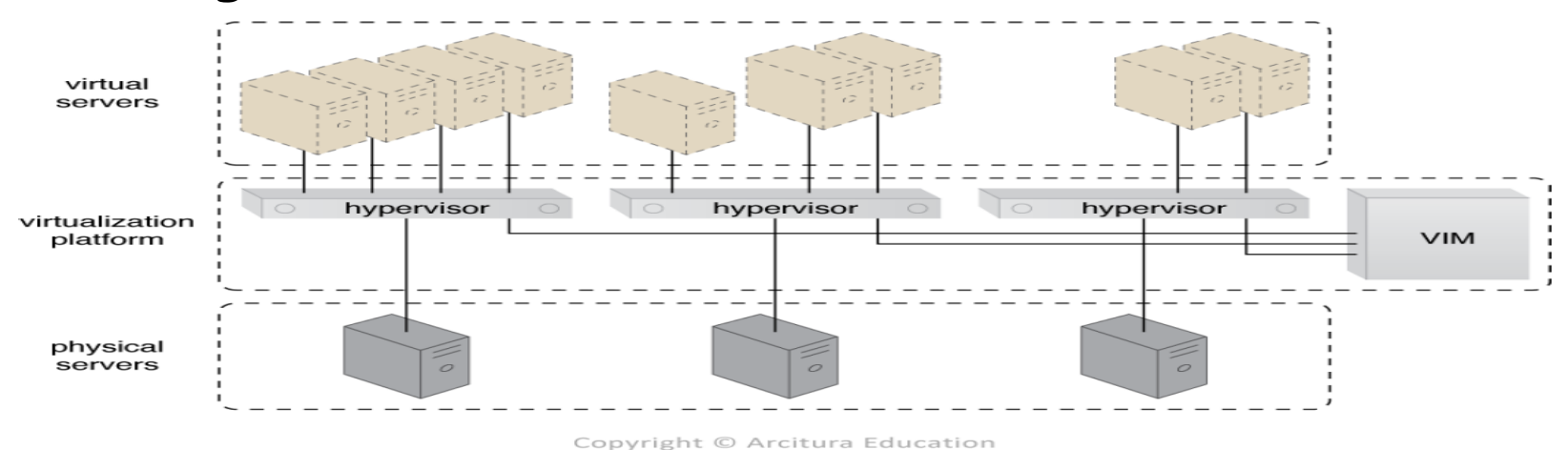

## **Virtual Machine Hardware**

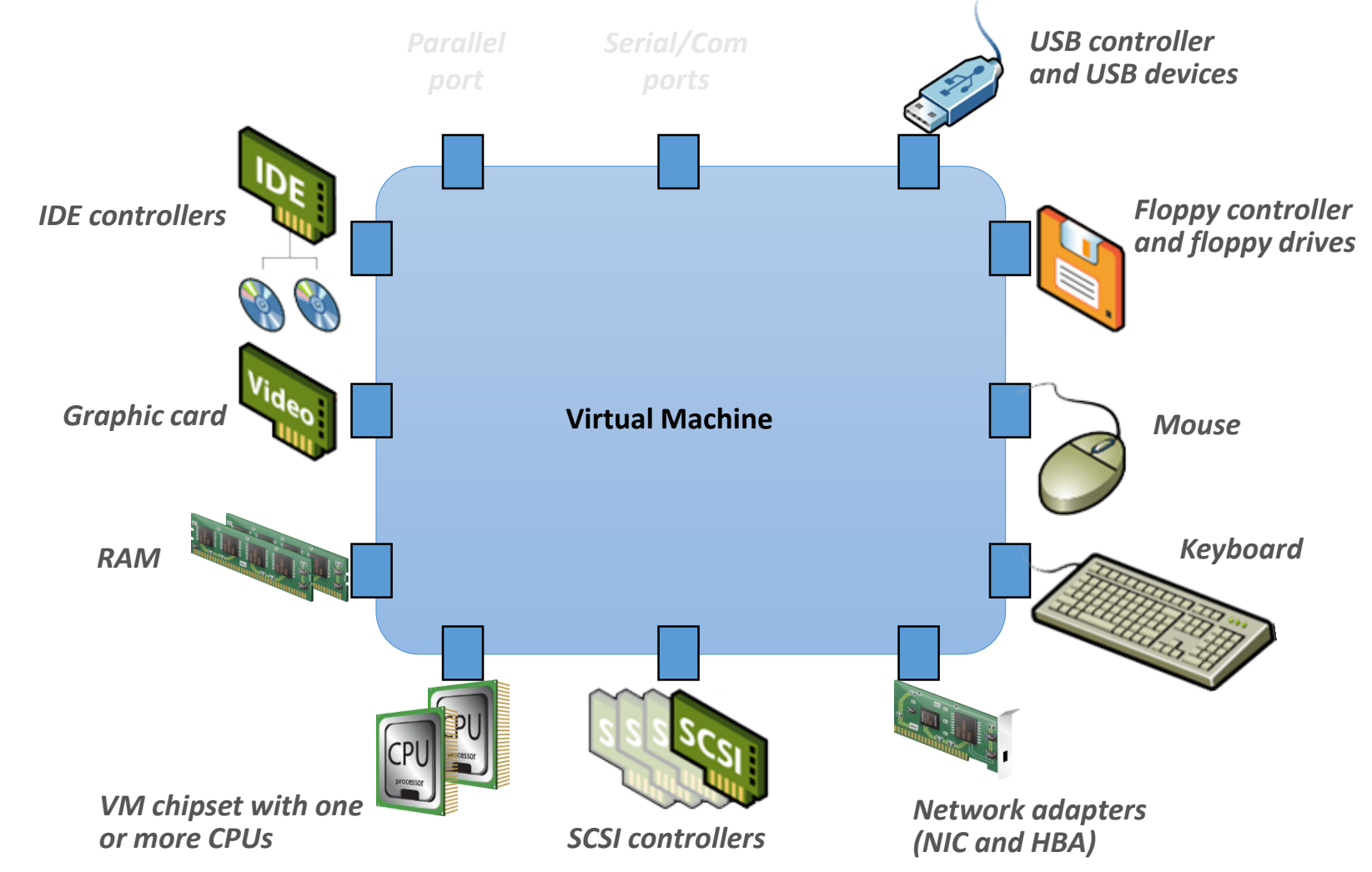

#### **Interfaces**

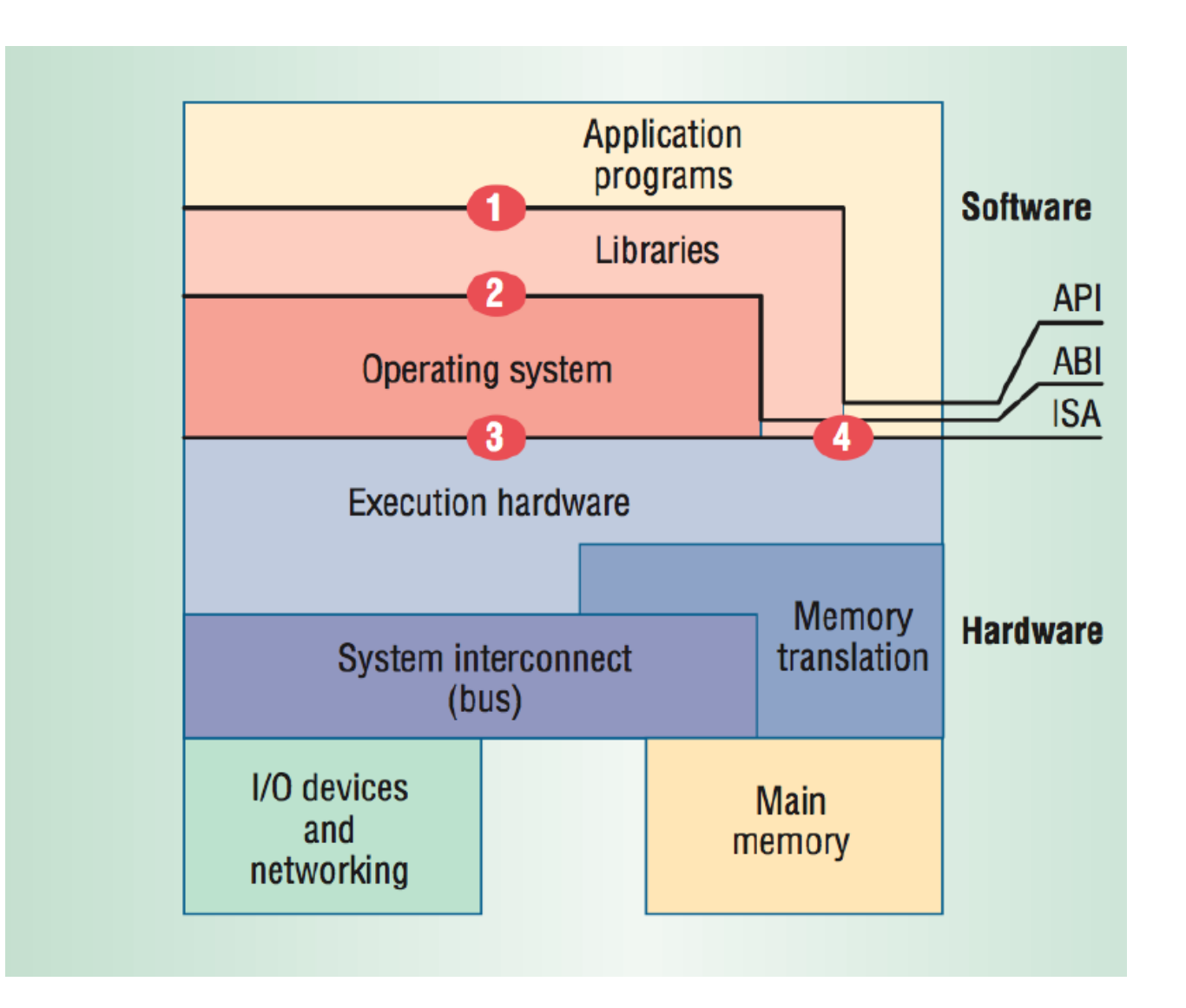

## **Hypervisor**

- It is a software that allows multiple operating systems (OSs) to run concurrently on a physical machine and to interact directly with the physical hardware.
- Has two components
	- Kernel
	- Virtual Machine Monitor (VMM)

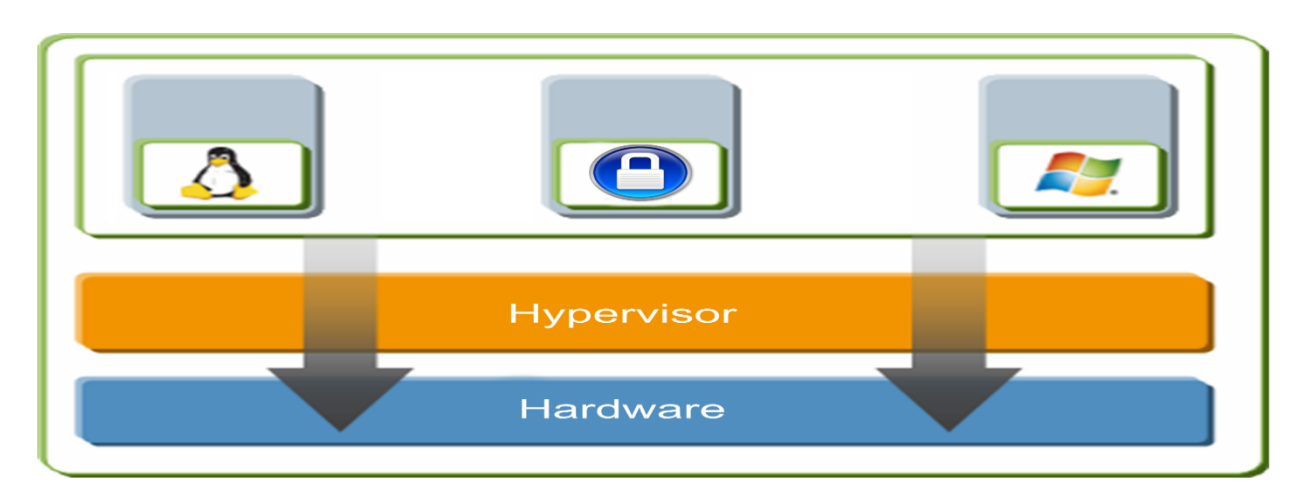

# **Type of Hypervisor**

- Bare Metal Hypervisors: run directly on the host's hardware to control the hardware and to manage guest operating systems
	- [XenServer](https://en.wikipedia.org/wiki/Xen), [VMware](https://en.wikipedia.org/wiki/VMware_ESX) ESX/ESXi and Microsoft [Hyper-V](https://en.wikipedia.org/wiki/Hyper-V)
- Hosted hypervisors: run on a conventional operating system just as other computer programs do
	- VMware [Workstation](https://en.wikipedia.org/wiki/VMware_Workstation)[/Player](https://en.wikipedia.org/wiki/VMware_Player) and [VirtualBox](https://en.wikipedia.org/wiki/VirtualBox)
- https://en.wikipedia.org/wiki/Comparison of platform virtualization software

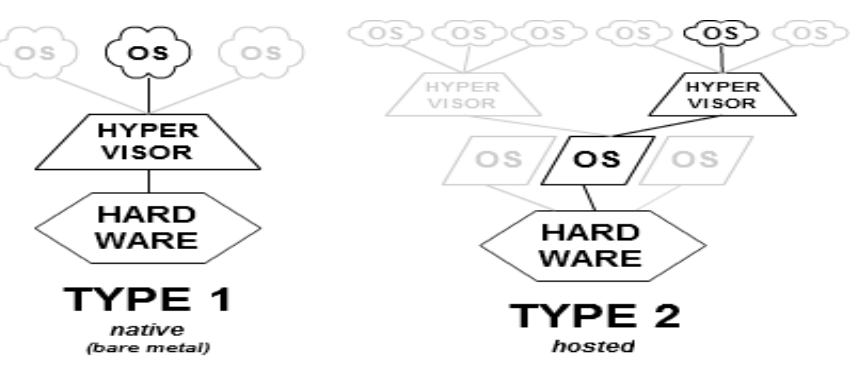

## **Type of Virtualization**

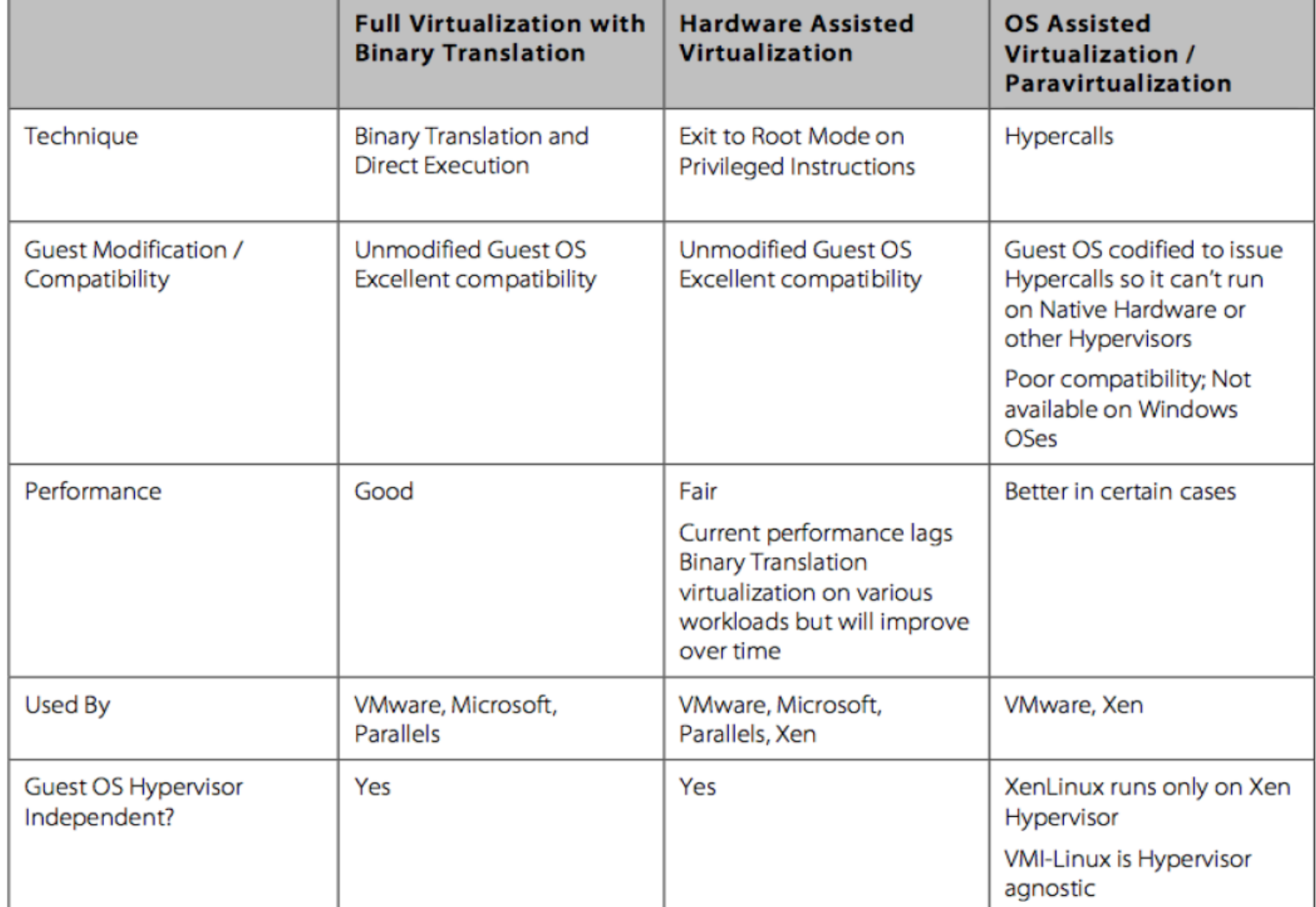

#### **VMWare**

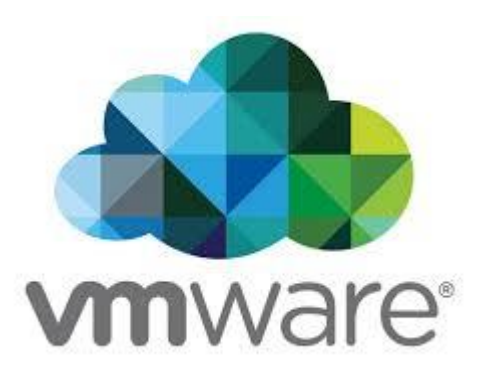

- VMWare Workstation 1.0 (Windows e Linux) launched in 1999
- Bynary translation and direct execution on hardware
- Instructions trapped and handled by Hypervisor

## **Xen**

- Launching the most privileged domain ("dom0") the only virtual machine which by default has direct access to hardware. From the dom0 the hypervisor can be managed and unprivileged domains ("domU") can be launched. The dom0 domain is typically a version of [Linux](https://en.wikipedia.org/wiki/Linux), or [BSD](https://en.wikipedia.org/wiki/NetBSD).
- Paravirtualization

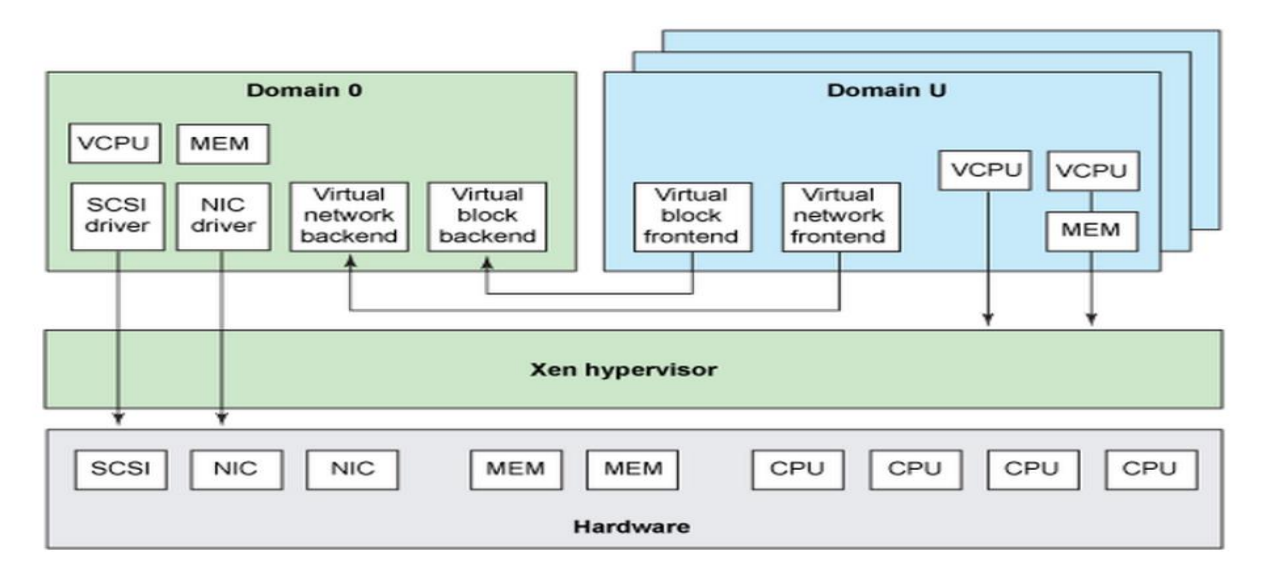

## **KVM**

- **Kernel-based Virtual Machine** is a [virtualization](https://en.wikipedia.org/wiki/Virtualization) infrastructure for the [Linux kernel](https://en.wikipedia.org/wiki/Linux_kernel) that turns it into a bare metal [hypervisor](https://en.wikipedia.org/wiki/Hypervisor), which was merged into the [Linux kernel mainline](https://en.wikipedia.org/wiki/Linux_kernel_mainline) in February 2007
- KVM requires a processor with [hardware virtualization extension](https://en.wikipedia.org/wiki/Hardware-assisted_virtualization)
- KVM has also been ported to [FreeBSD](https://en.wikipedia.org/wiki/FreeBSD) in the form of loadable kernel modules

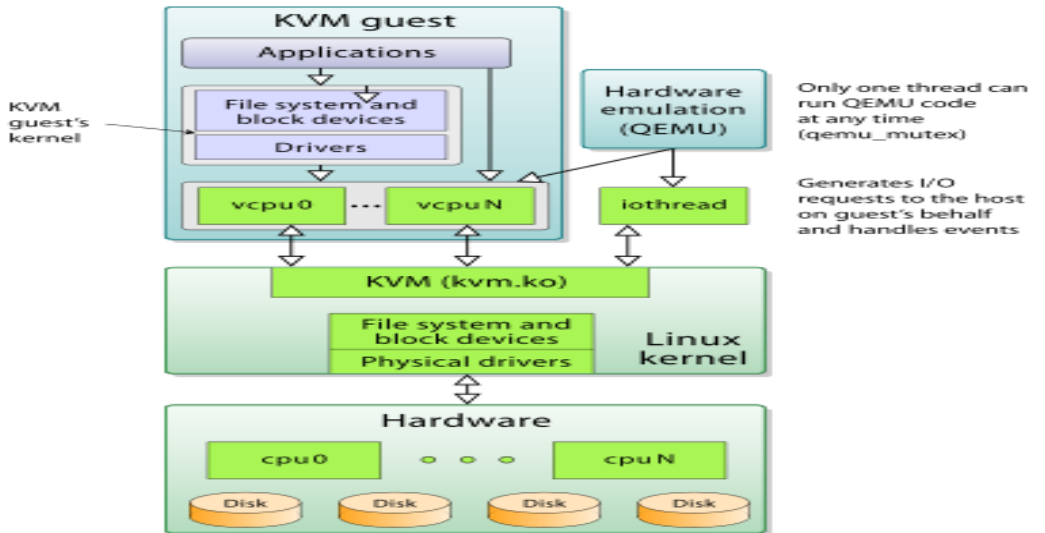

## Containers

#### Linux Containers

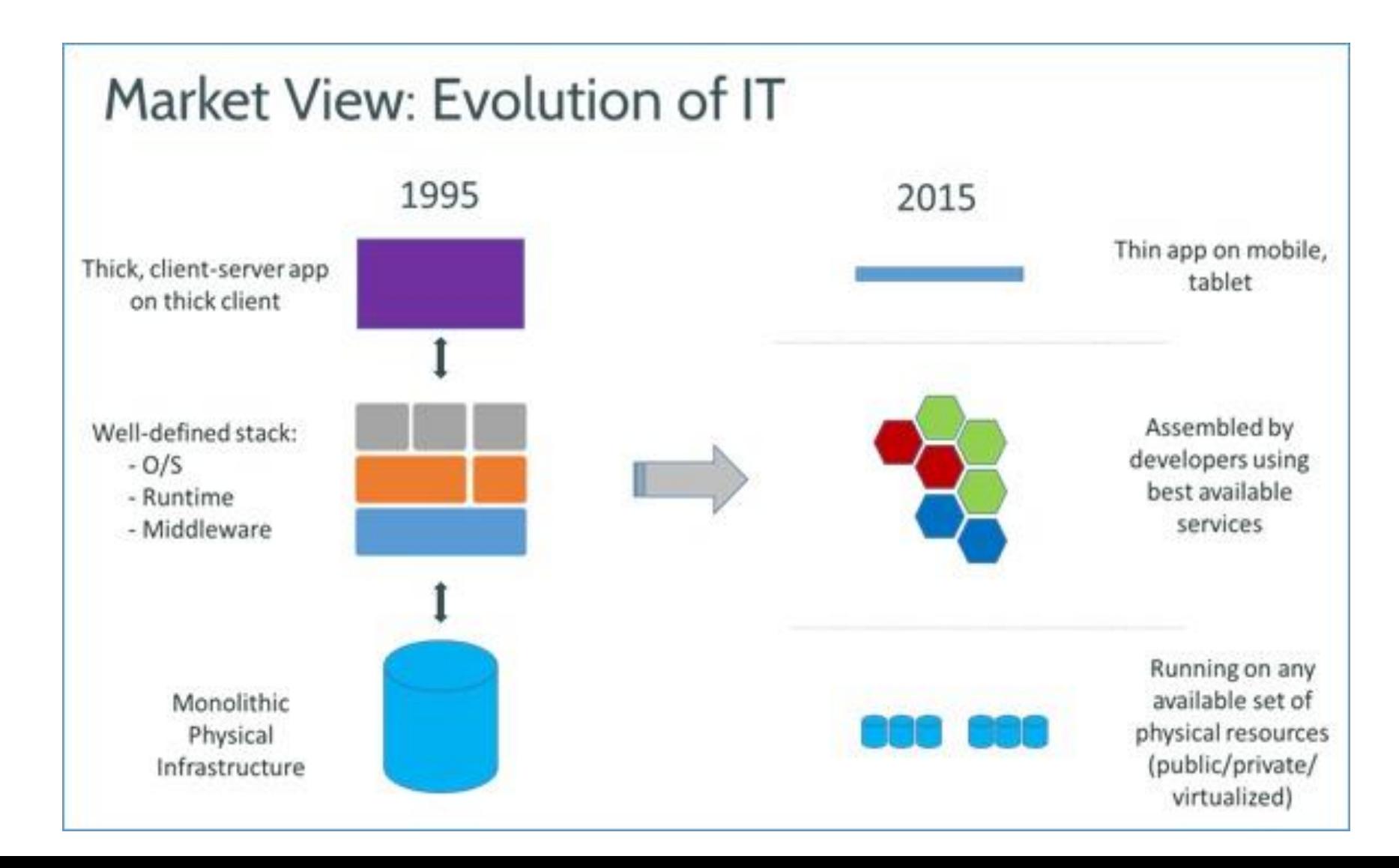

#### What are Linux containers?

• Linux containers, in short, contain **applications** in a way that keep them isolated from the host system that they run on. Containers allow a developer to **package** up an application with **all of the parts it needs**, such as libraries and other dependencies, and ship it all out as one package. And they are designed to make it easier to provide a consistent experience as developers and system administrators move code from development environments into production in a **fast and replicable** way.

https://opensource.com/resources/what-are-linux-containers

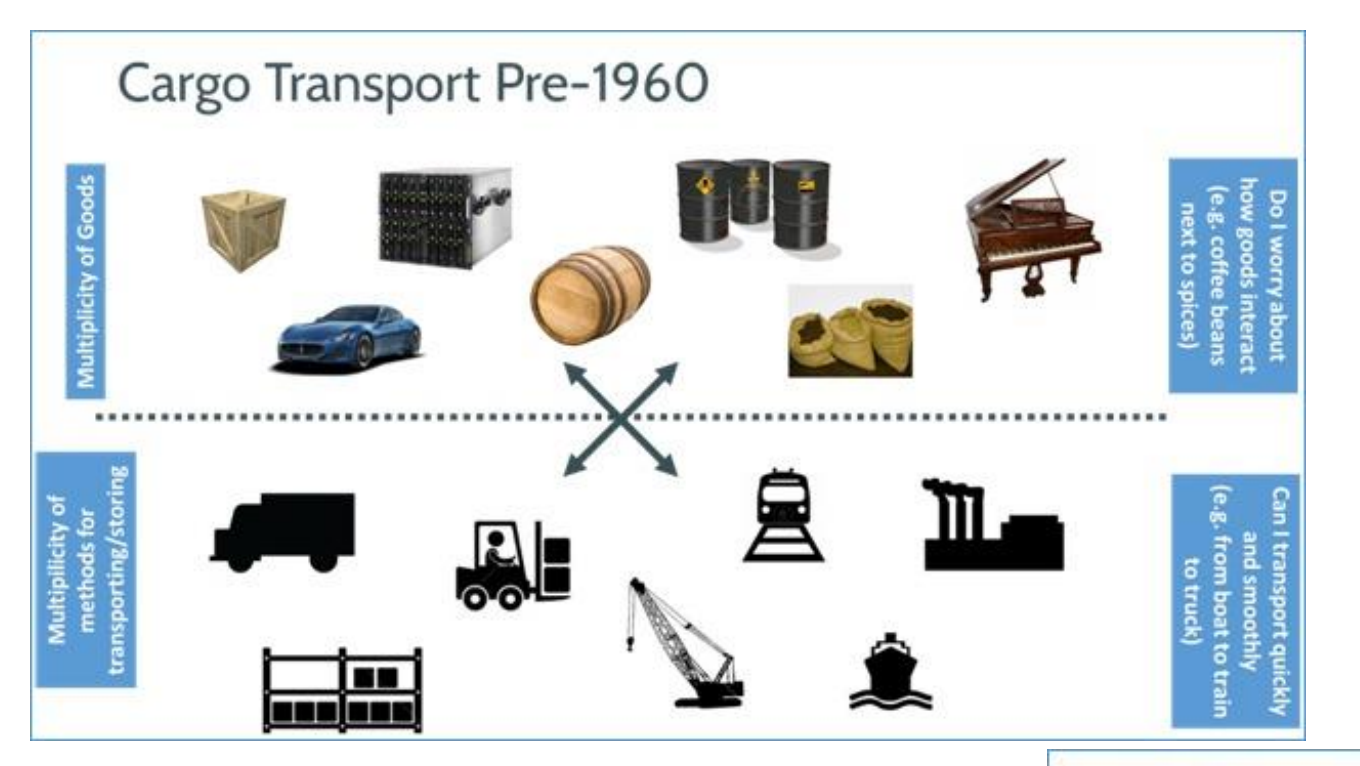

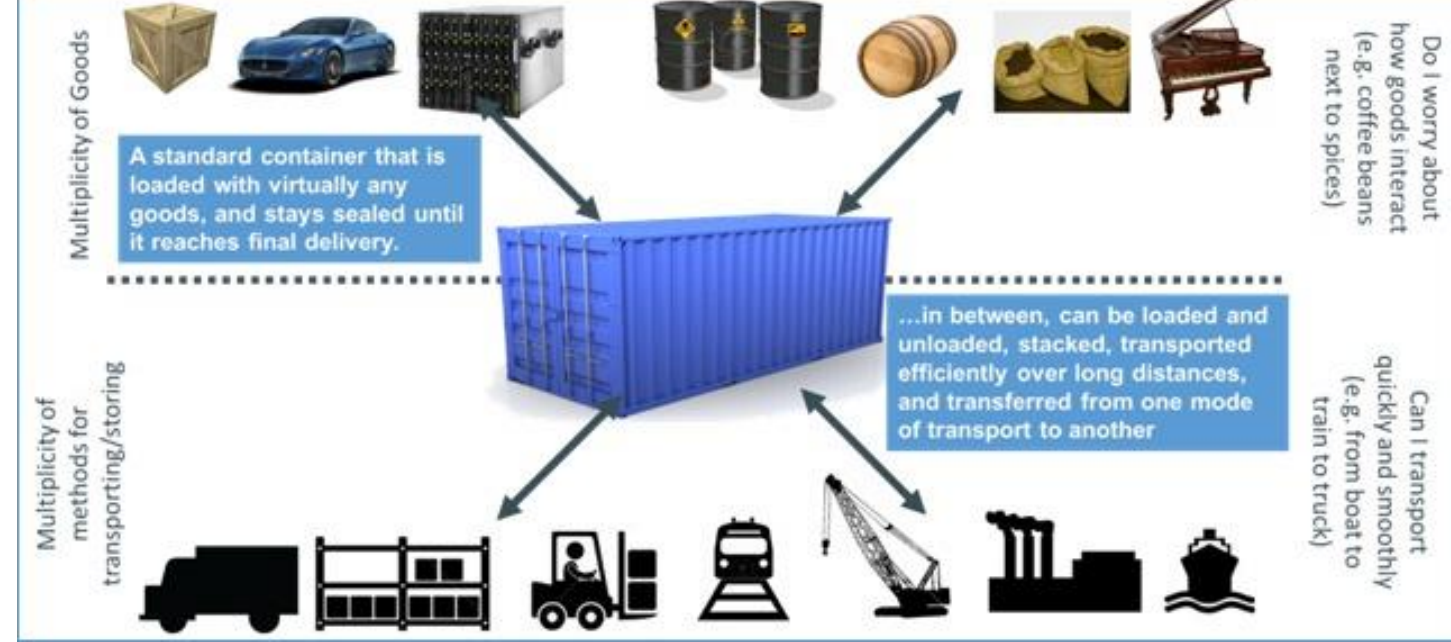

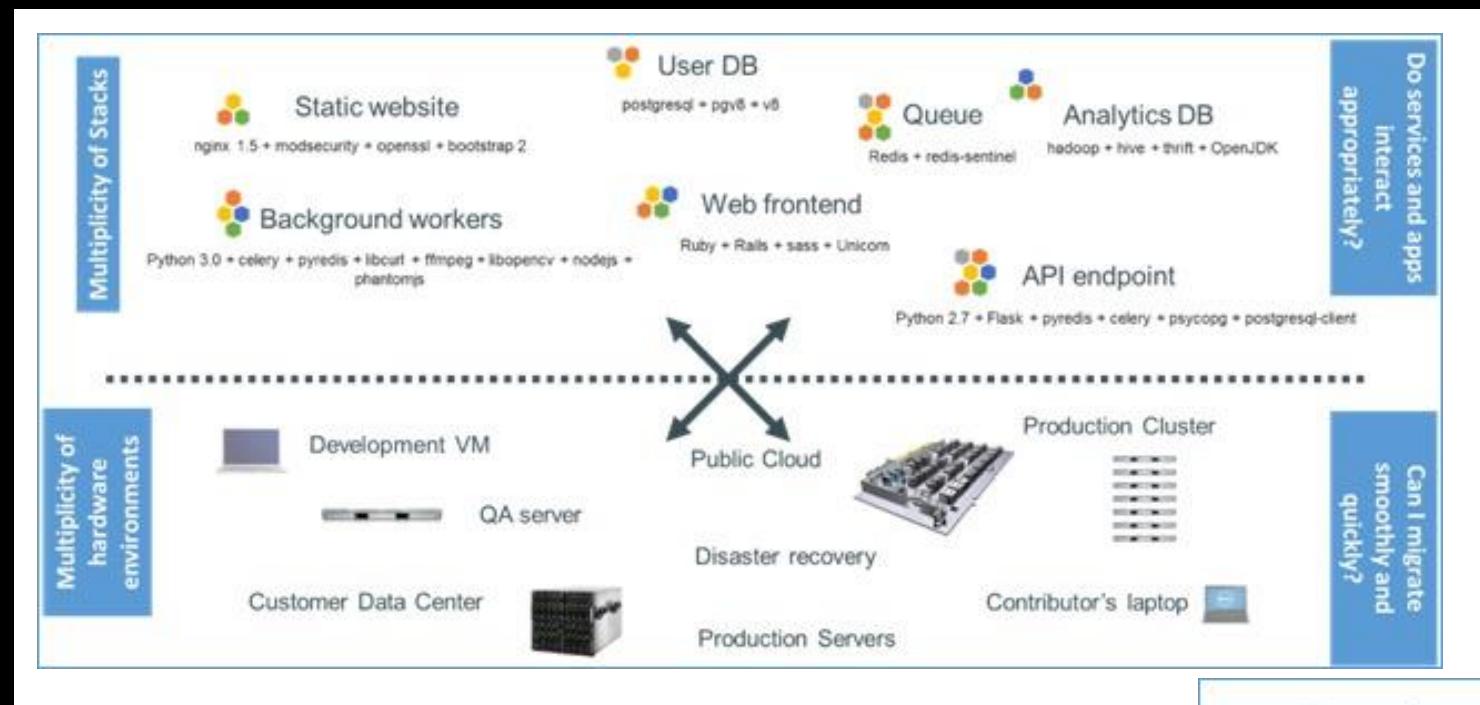

#### Docker is a shipping container system for code

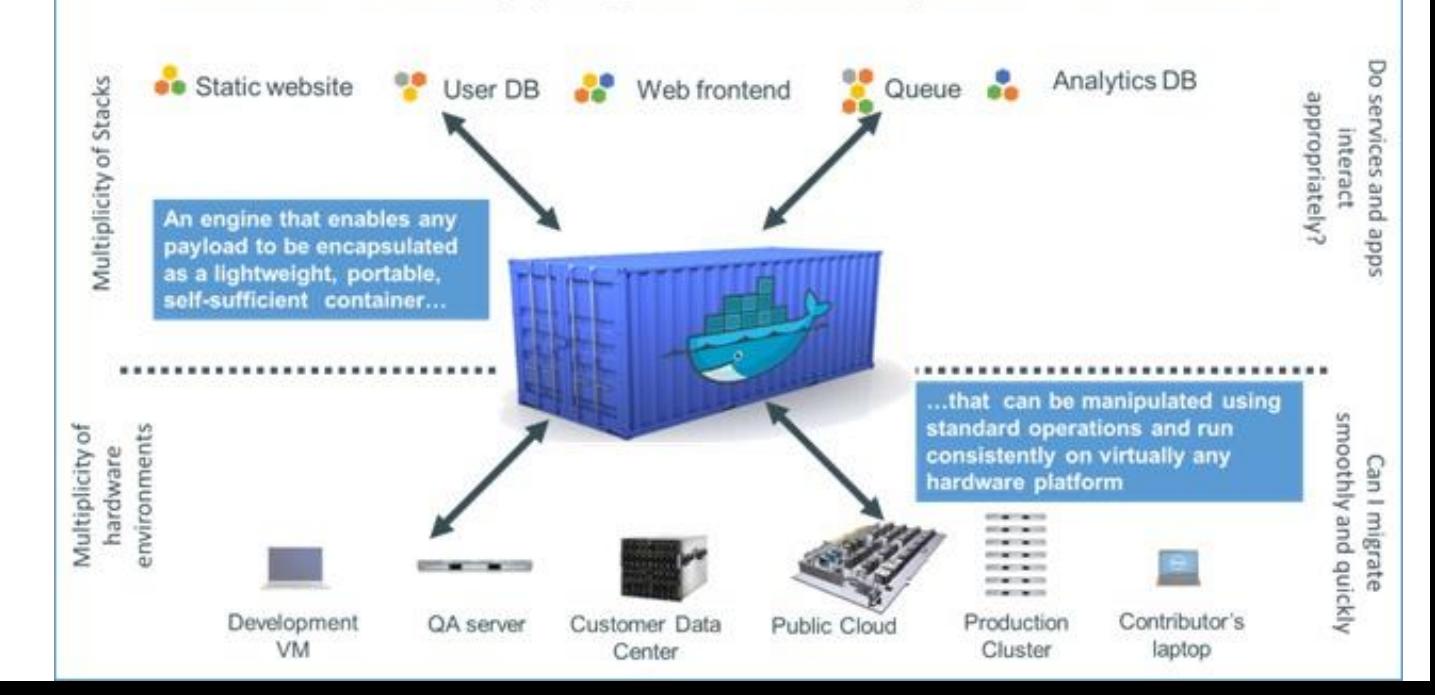

## Why use containers?

- Reduces build & deploy times
- Cost control and granularity
- Container technology simplifies cloud portability.Run same application in different clouds
- Container encapsulates applications and defines their interface with the surrounding system

#### Containers

**Containers really are processes with their full environment -** having its own address space, program, CPU state, and process table entry.

The program text is actually memory mapped from the filesystem into the process address space and often consists of dozens of shared libraries in addition to the program itself, thus all these files are really part of the process.

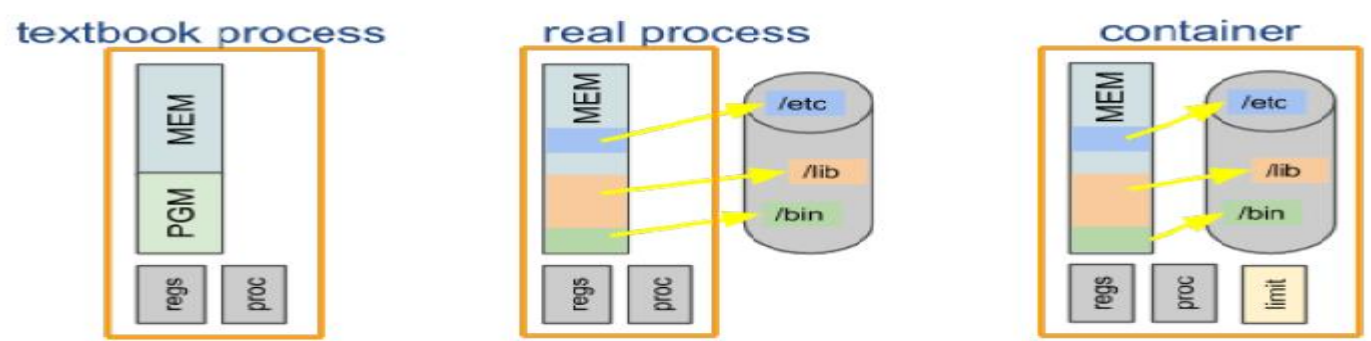

#### **Containers vs. Processes**

## Cgroups

• cgroups (abbreviated from control groups) is a Linux kernel [feature that limits, accounts for, and isolates](https://en.wikipedia.org/wiki/Linux_kernel) the [resource usage](https://en.wikipedia.org/wiki/Resource_(computer_science)) (CPU, memory, disk I/O, network, etc.) of a collection of [processes](https://en.wikipedia.org/wiki/Process_(computing)).

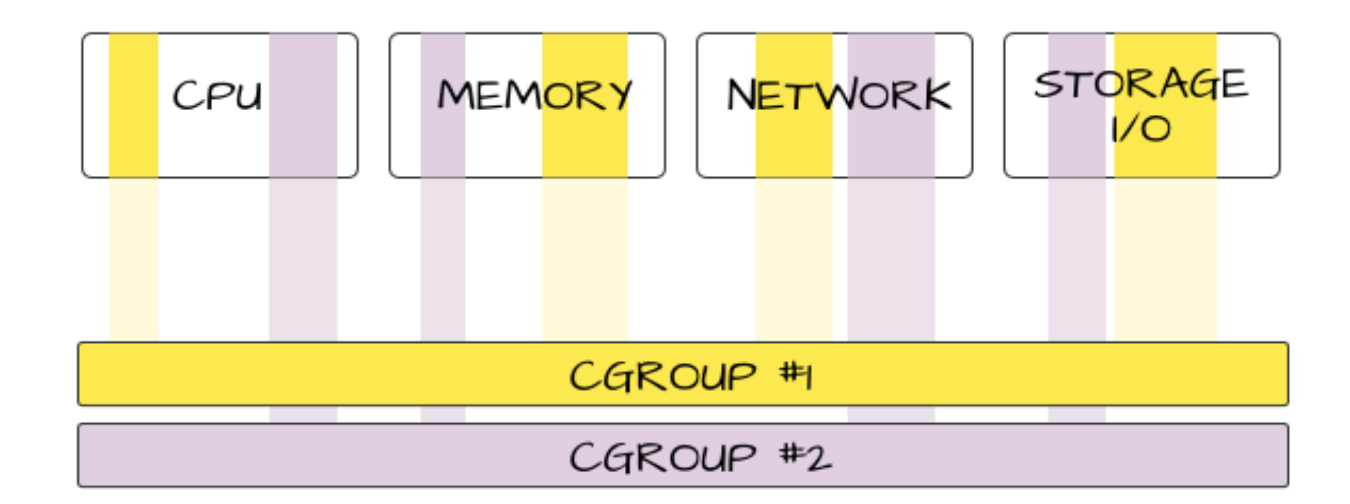

#### Using Containers

#### • **Creation of a container**

# mkdir -p /container/test/lib64 /container/test/bin

#### • **Copying a progam to a container**

- # cp -l \$(ldd /bin/bash | egrep -o "/lib64/.\* ") /container/test/lib64/
- # cp /bin/bash /container/test/bin/

#### • **Accessing the container**

- # chroot /container/test/
- # export PATH=/bin
- **Container with network resource segregation**

```
# ip netns exec net-meu-container \
cgexec -g memory, cpuset: net-meu-container \
  chroot /container/meu-container/ /bin/bash
```
### Virtual Machines x Containers

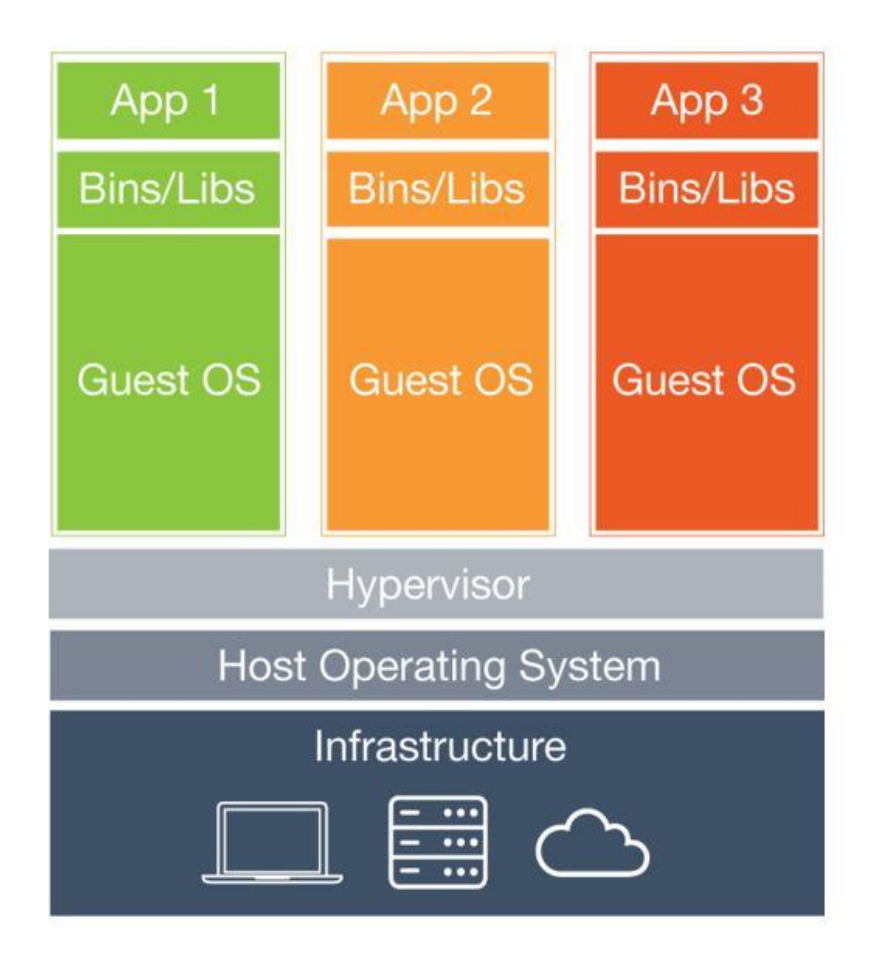

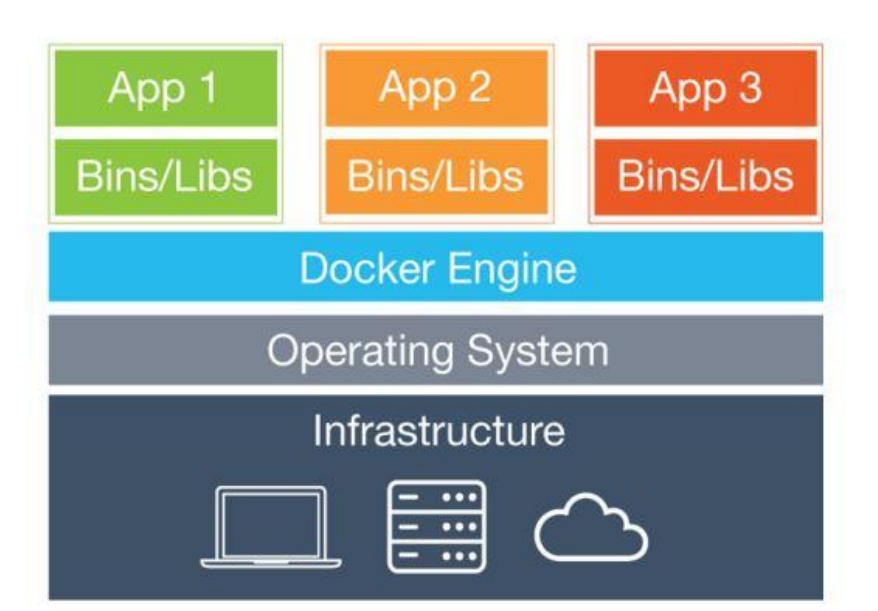

### Virtual Machines x Containers

- Do you need to run the maximum amount of particular applications on a minimum of servers? If that's you, then you want to use containers -- keeping in mind that you're going to need to have a close eye on your systems running containers until container security is locked down.
- If you need to run multiple applications on servers and/or have a wide variety of operating systems you'll want to use VMs. And if security is close to job number one for your company, then you're also going to want to stay with VMs for now.

http://www.itworld.com/article/2915530/virtualization/containers-vs-virtual-machines-how-to-tell-which-is-the-right-choice-for-your-enterprise.html

#### Plataforms and Tools

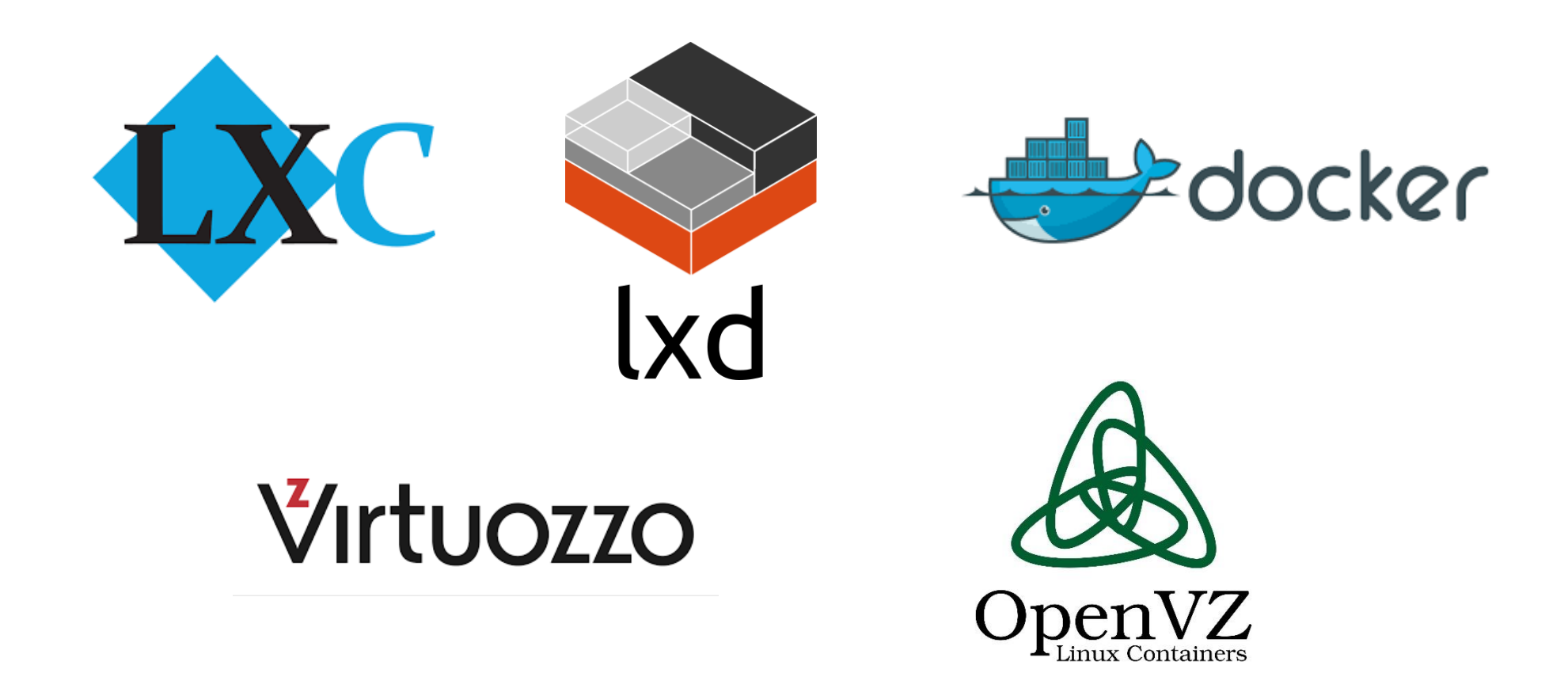

### Docker Container

*Docker is an open-sourceproject that automates the deployment of applications inside software containers, by providing an additional layer of abstraction and automation of operating system–level virtualizationon Linux***Service Providers Operating Systems** 

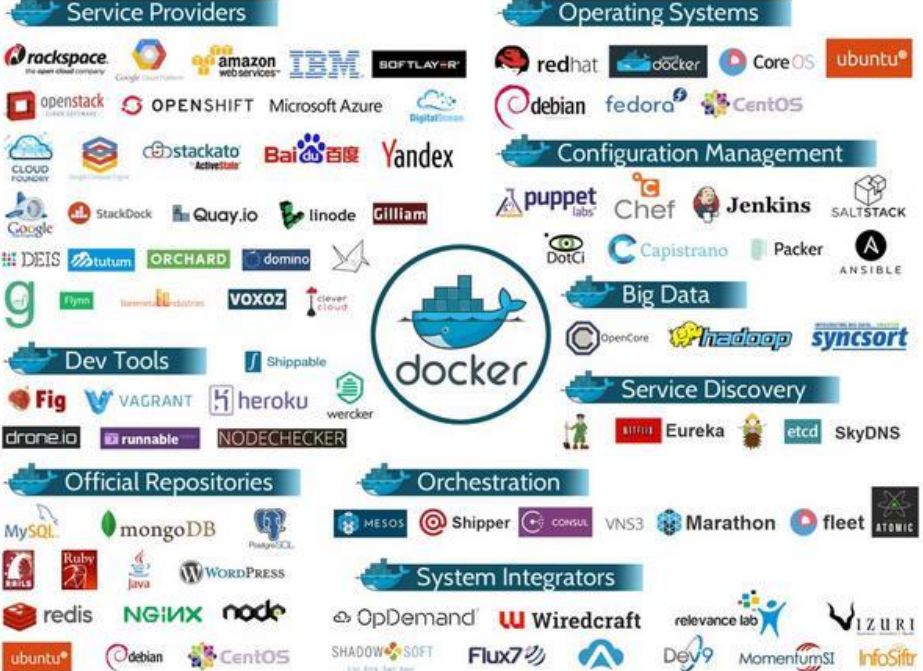

## Docker Image Registry

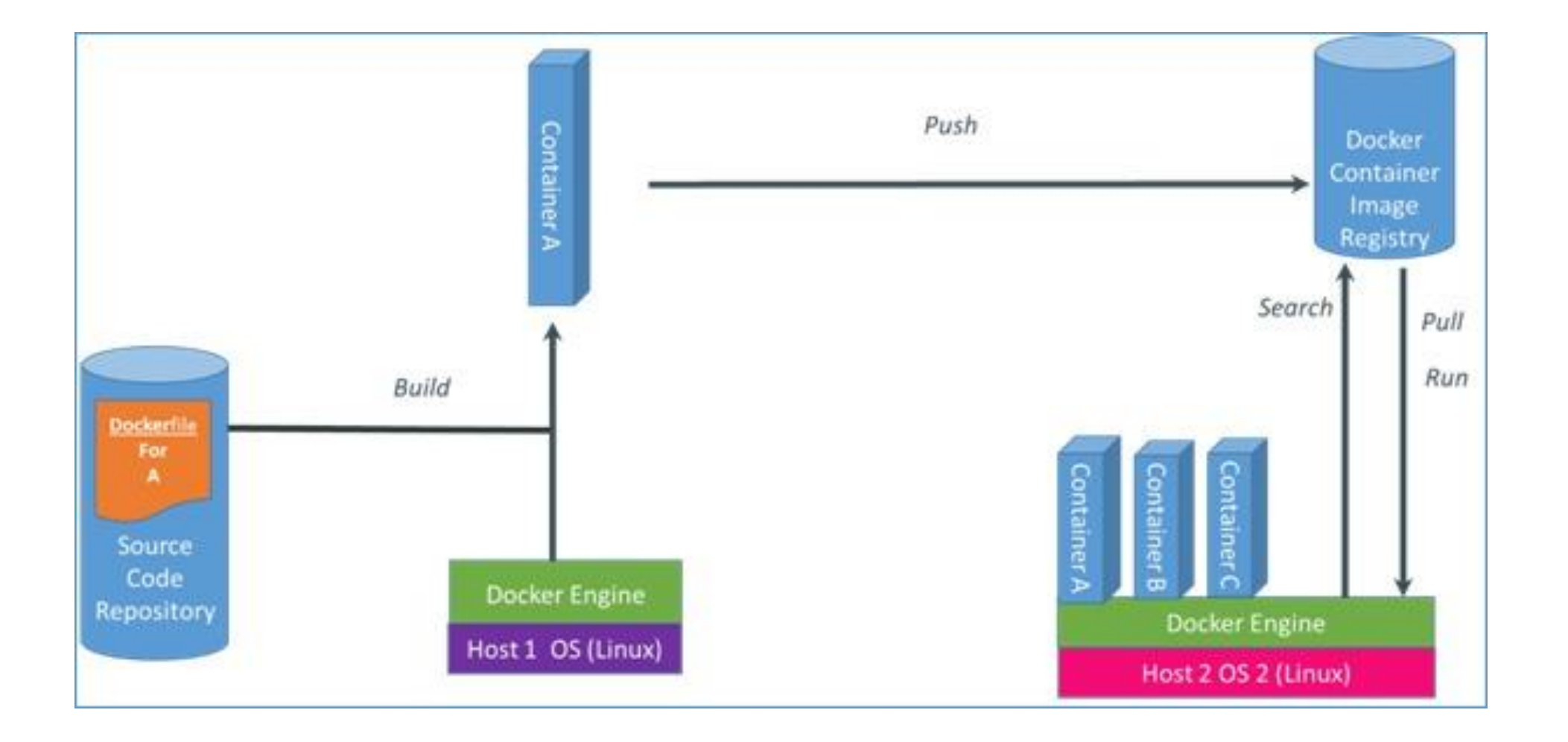

# Storage Virtualization

## **Storage Virtualization**

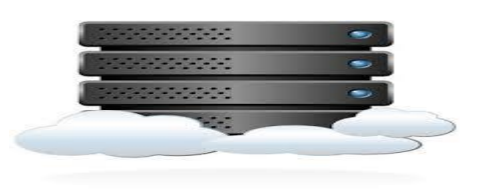

- Storage virtualization means that applications can use storage without any concern for where it resides, and what the technical interface is
- Advantages:
	- Adds or removes storage without any downtime
	- Provides non-disruptive data migration between storage devices
	- Remote storage devices appear local
	- Data is spread over multiple physical disks to improve reliability and performance

#### **Redundant Array of Independent Disks (RAID)**

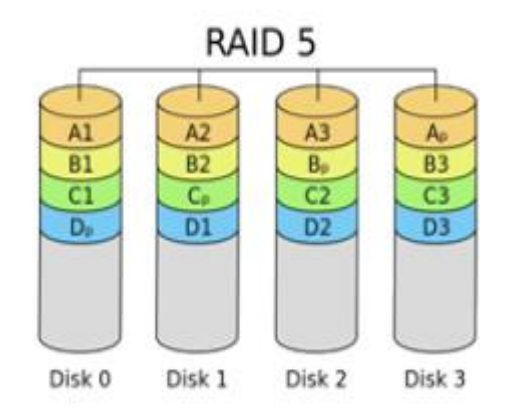

- Utilizes multiple disk drives as a set to provide protection, capacity, and/or performance benefits
- Overcomes limitations of disk drives
- Improves storage system performance by serving I/Os from multiple disks simultaneously

#### **Block-level and File-level Virtualization**

- Network-based virtualization embeds storage virtualization intelligence at the network layer
- Provides ability to
	- Pool heterogeneous storage resources
	- Perform non-disruptive data migration
	- Manage a pool of storage resources from a single management interface
- Network-based storage virtualization is applied at
	- Block-level (SAN)
	- File-level (NAS)

## **Block-level Storage Virtualization**

- Creates an abstraction layer at SAN, between physical storage resources and volumes presented to compute
- Uses virtualization appliance to perform mapping operation
- Makes underlying storage infrastructure transparent to compute
- Enables significant cost and resource optimization

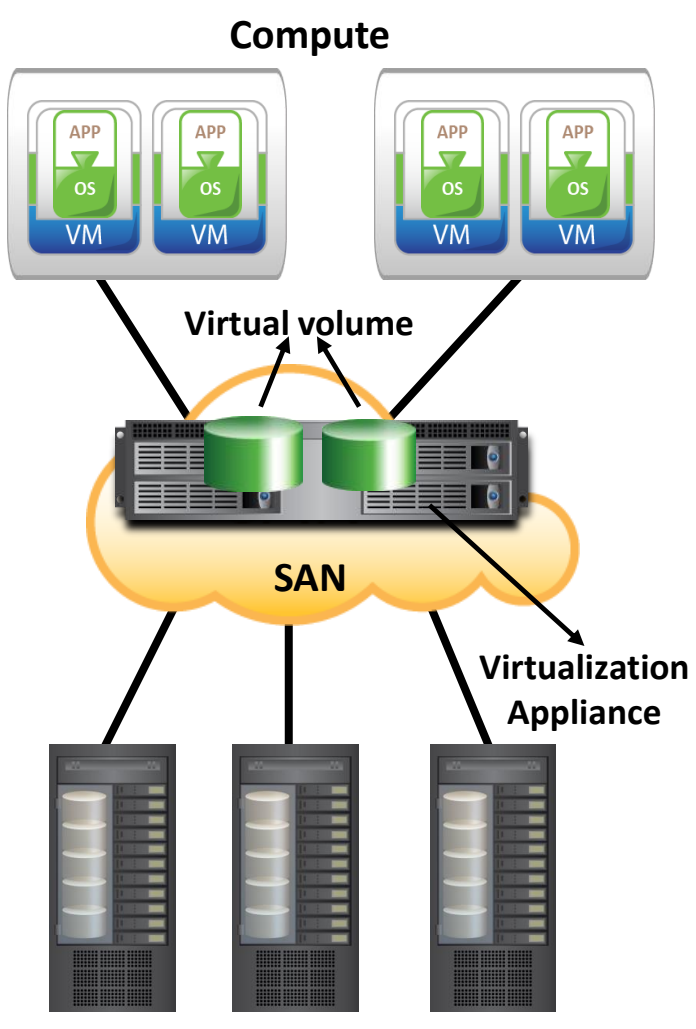

**Heterogeneous Storage Arrays**

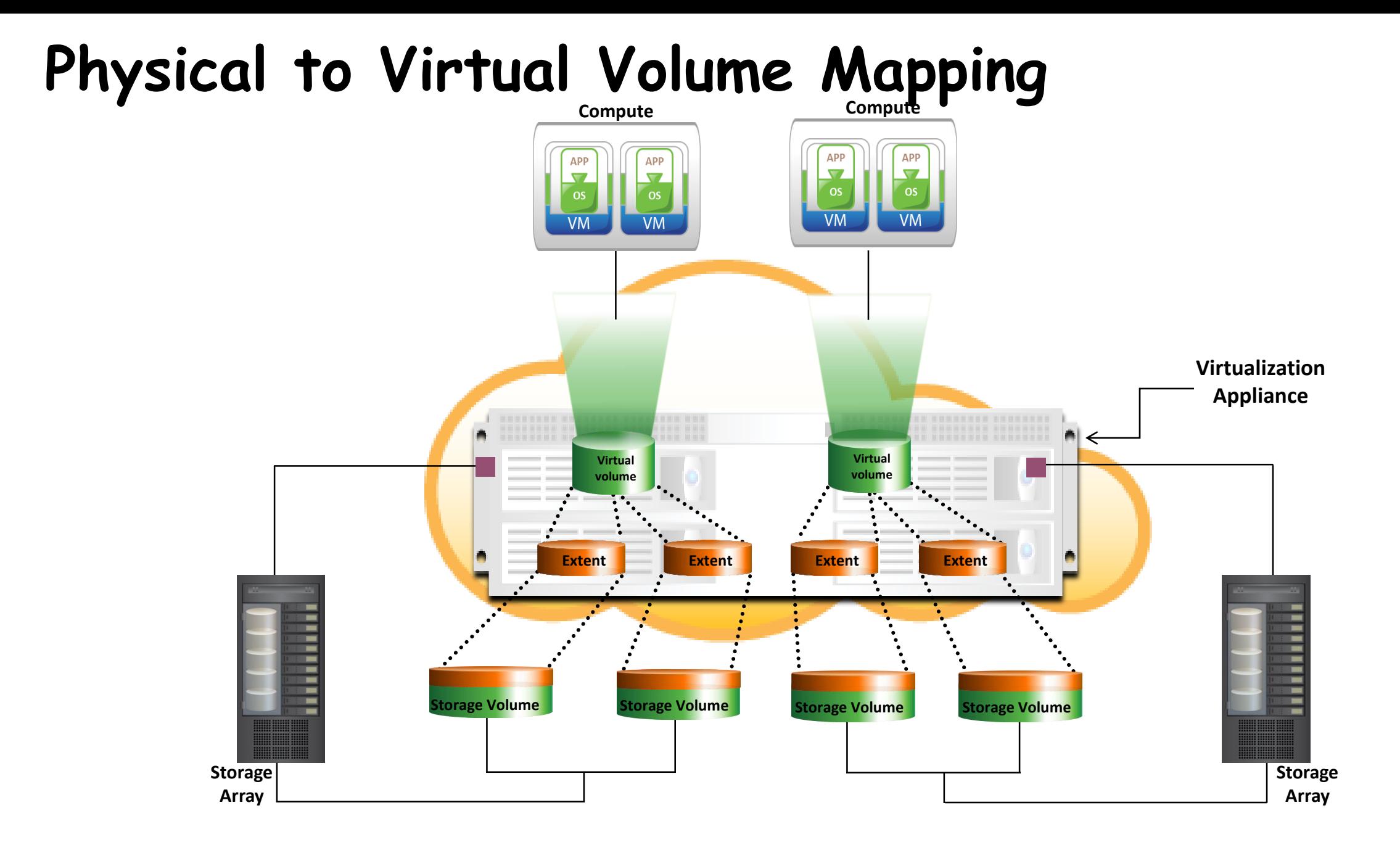

#### **Virtual Storage Area Network (VSAN)**

- Zones in a FC SAN provides isolation among tenants. Some switch ports can see only some other switch ports
- Similar to VLANs

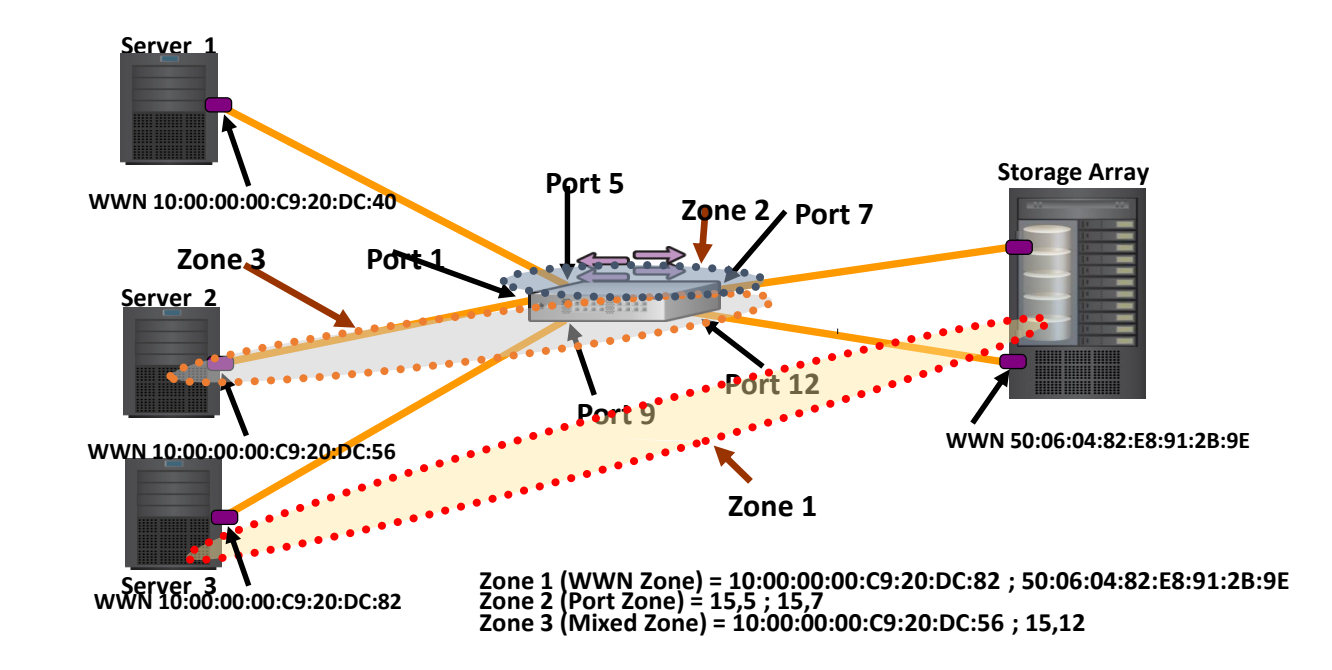

#### **File-level Storage Virtualization**

- Provides an abstraction in the NAS/File servers environment
	- Eliminates dependencies between the file and its location
- Enables movement of files between NAS systems without impacting client access
- Provides opportunities to optimize storage utilization
- Implemented using global namespace

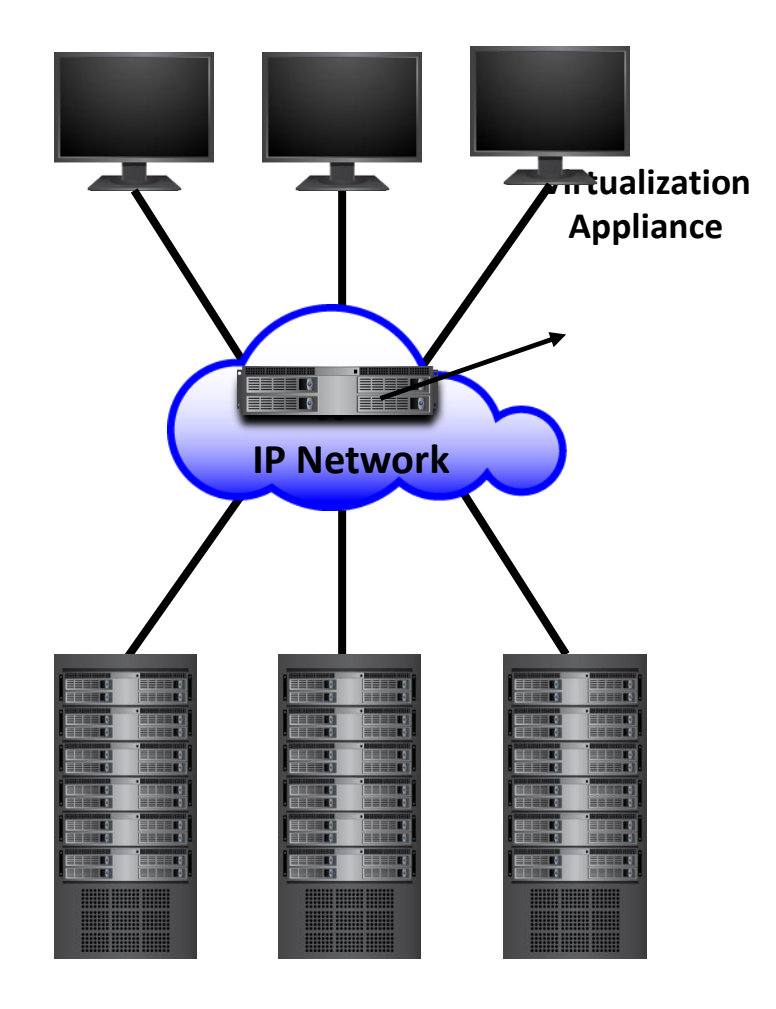

### **iSCSI**

- iSCSI allows two hosts to negotiate and then exchange [SCSI](https://en.wikipedia.org/wiki/SCSI) commands using [Internet Protocol](https://en.wikipedia.org/wiki/Internet_Protocol) (IP) networks.
- Requires no dedicated cabling
- often seen as a low-cost alternative to Fibre [Channel](https://en.wikipedia.org/wiki/Fibre_Channel), which requires dedicated infrastructure
- performance of an iSCSI SAN deployment can be severely degraded if not operated on a dedicated network or subnet (LAN or [VLAN\)](https://en.wikipedia.org/wiki/VLAN), due to competition for a fixed amount of bandwidth.

#### **iSCSI**

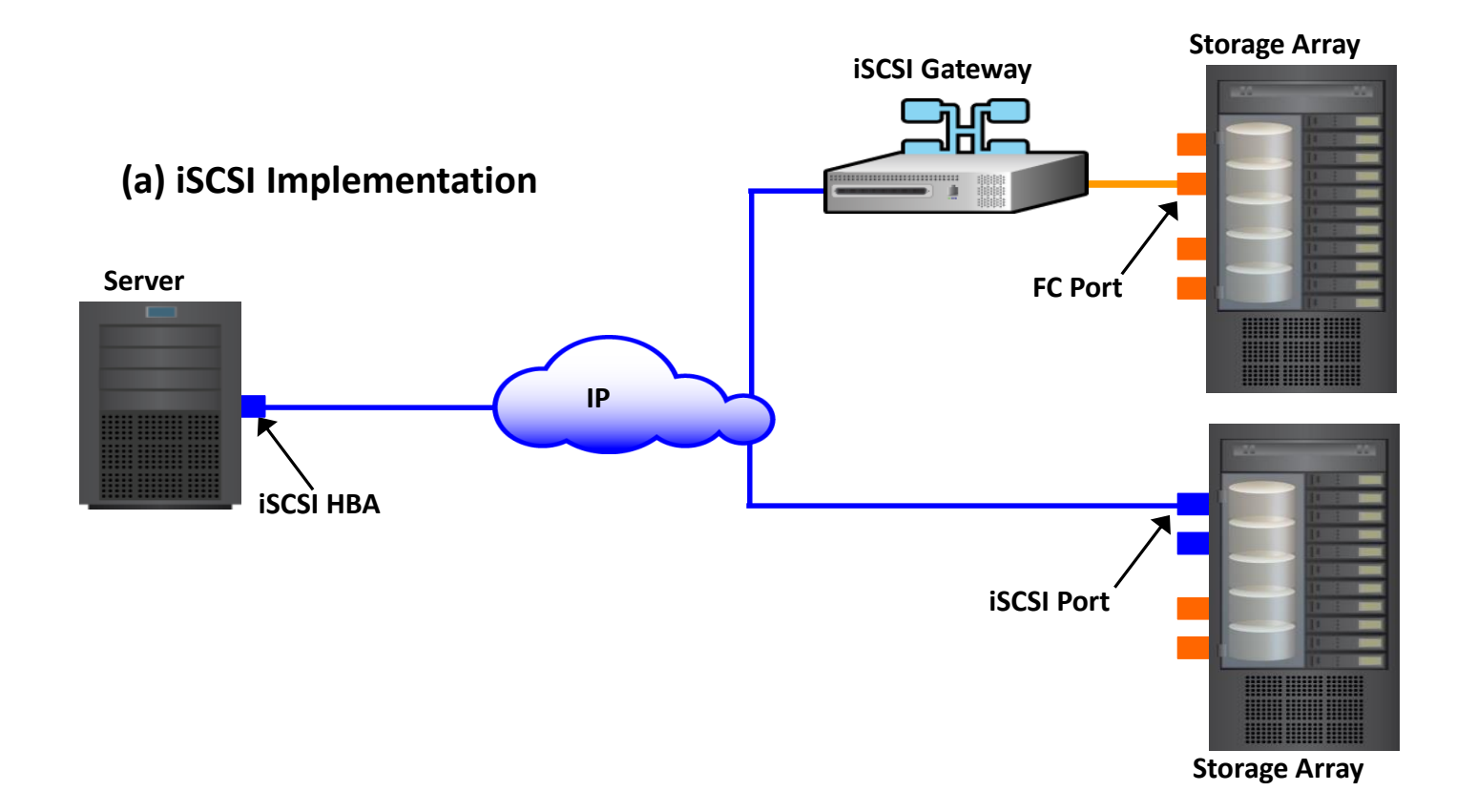

### **Internet Fiber Channel Protocol (iFCP)**

- [a gateway-to-gateway](https://en.wikipedia.org/wiki/Fibre_Channel) [network protocol](https://en.wikipedia.org/wiki/Protocol_(computing)) standard, which provides Fibre Channel fabric functionality to fibre channel devices over an [IP](https://en.wikipedia.org/wiki/Internet_Protocol) network (1 Gbit/s, 2 Gbit/s, 4 Gbit/s, 8 Gbit/s, 10 Gbit/s variants).
- Interconnect FC devices using TCP/IP, uses TCP congestion control
- SAN frames are converted to IP packets at the source and sent to the destination

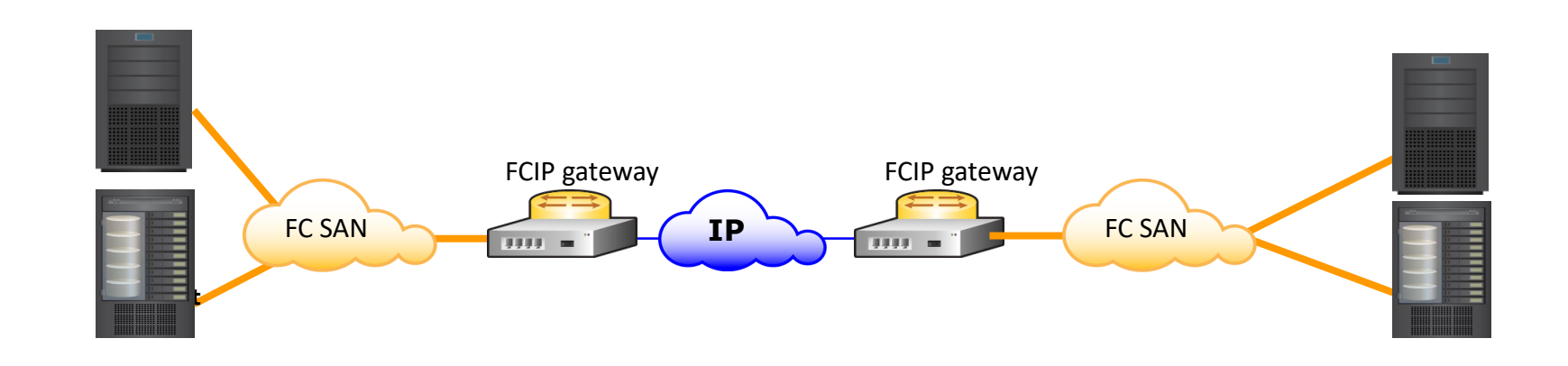

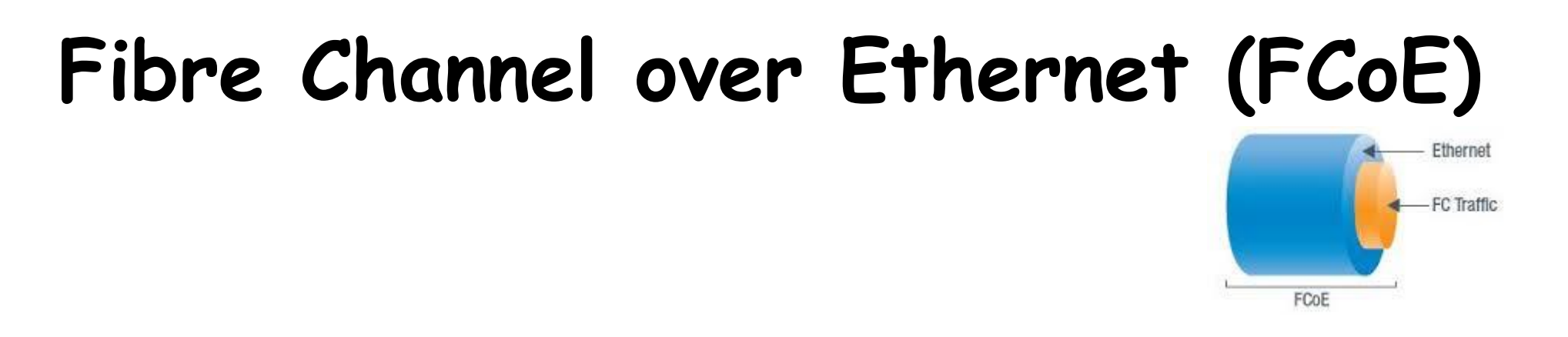

- Encapsulates Fibre Channel frames for transport over Enhanced Ethernet networks
- Enables the consolidation of SAN traffic and Ethernet traffic onto a common 10 Gigabit Ethernet infrastructure
- Required mapping between FCIDs and Ethernet MAC addresses

#### **Fibre Channel over Ethernet (FCoE)**

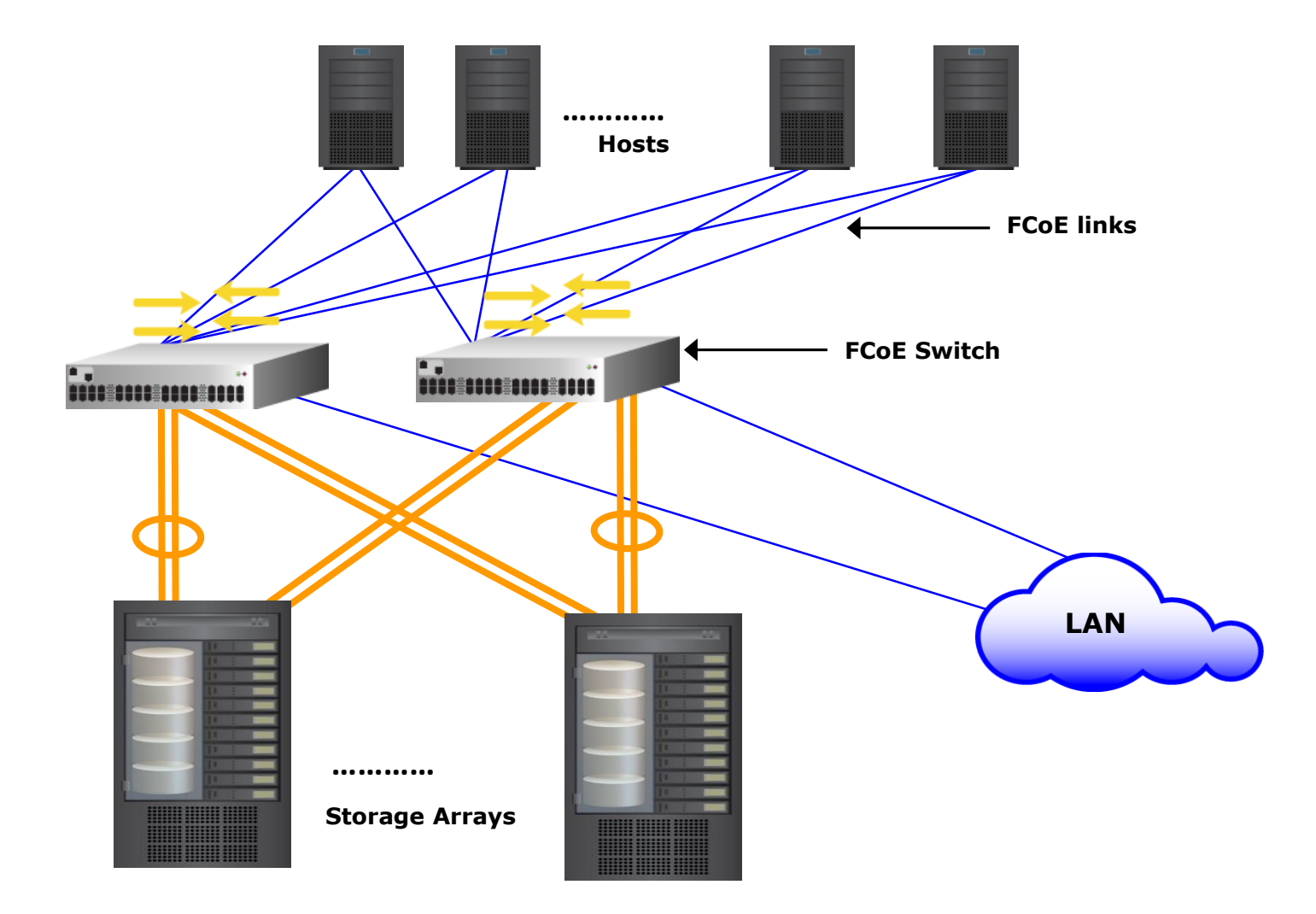

## **OpenStack**

•OpenStack is a cloud operating system that controls large pools of compute, storage, and networking resources throughout a datacenter, all managed through a dashboard that gives administrators control while empowering their users to provision resources through a web interface.

https://www.openstack.org/

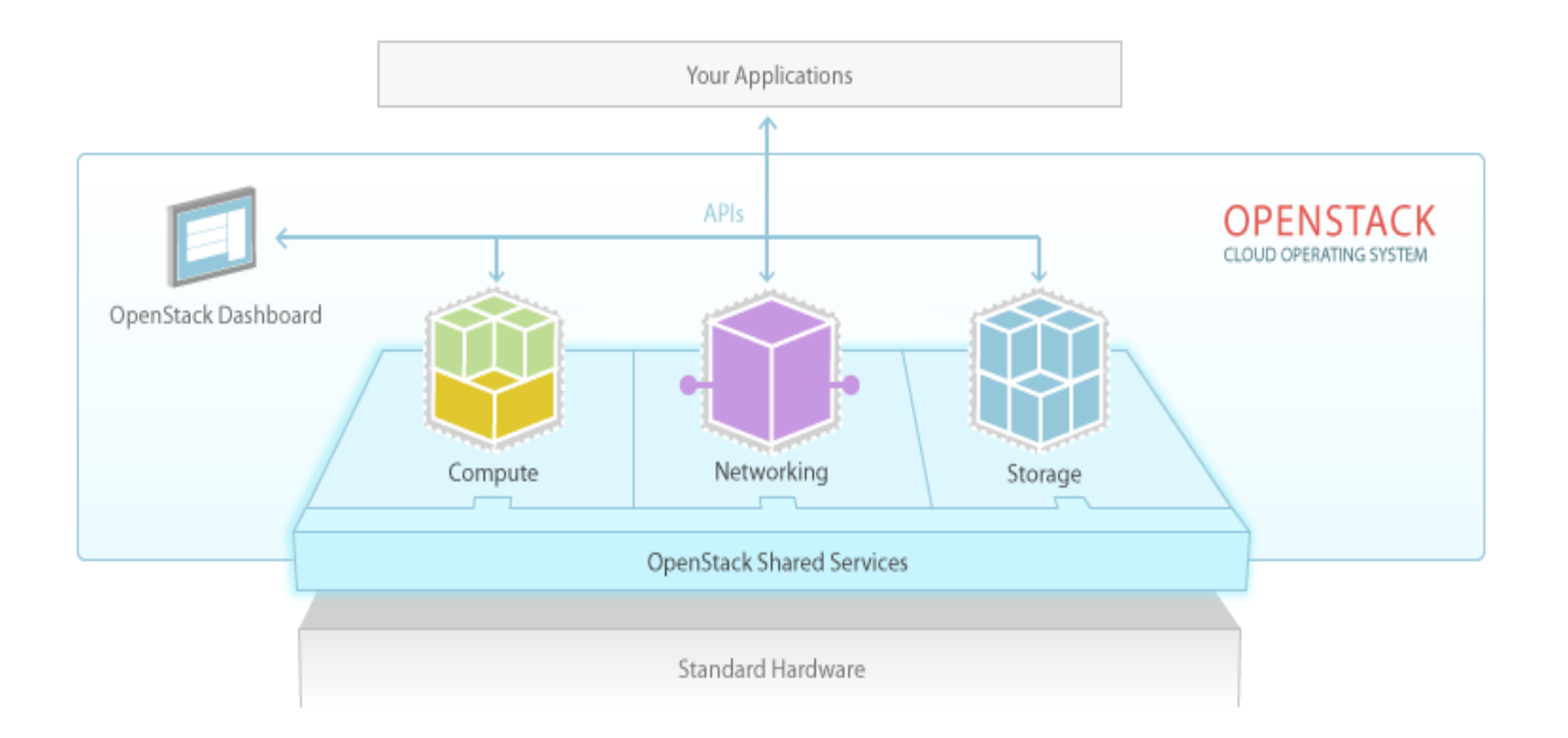

## **OpenStack Compute**

- Manage virtualized commodity server resources
- API with rate limiting and authentication
- Distributed and asynchronous architecture
- Virtual Machine (VM) image management
- Live VM management
- Role Based Access Control (RBAC)
- Store and Manage files programmatically via API
- Security Groups
- VM Image Caching on compute nodes
- Dashboard with fully integrated support for self-service provisioning

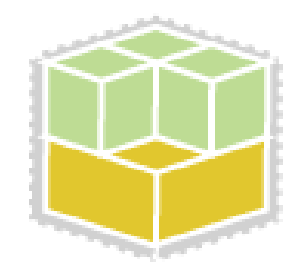

## **OpenStack Networking**

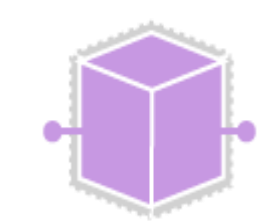

• OpenStack Networking is a pluggable, scalable and APIdriven system for managing networks and IP addresses. Like other aspects of the cloud operating system, it can be used by administrators and users to increase the value of existing datacenter assets. OpenStack Networking ensures the network will not be the bottleneck or limiting factor in a cloud deployment and gives users real self service, even over their network configurations.

## **OpenStack Networking**

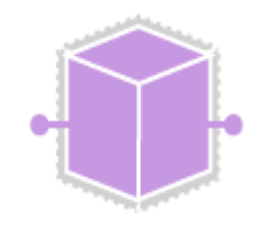

- OpenStack provides flexible networking models to suit the needs of different applications or user groups. Standard models include flat networks or VLANs for separation of servers and traffic.
- OpenStack Networking manages IP addresses, allowing for dedicated static IPs or DHCP. Floating IPs allow traffic to be dynamically rerouted to any of your compute resources, which allows you to redirect traffic during maintenance or in the'case of failure.
- Users can create their own networks, control traffic and connect servers and devices to one or more networks.
- The pluggable backend architecture lets users take advantage of commodity gear or advanced networking services from supported vendors.
- Administrators can take advantage of software-defined networking (SDN) technology like OpenFlow to allow for high levels of multi-tenancy and massive scale.
- OpenStack Networking has an extension framework allowing additional network services, such as intrusion detection systems (IDS), load balancing, firewalls and virtual private networks (VPN) to be deployed and managed.

## **OpenStack Storage**

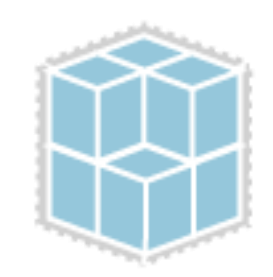

• Object Storage is ideal for cost effective, scale-out storage. It provides a fully distributed, APIaccessible storage platform that can be integrated directly into applications or used for backup, archiving and data retention. Block Storage allows block devices to be exposed and connected to compute instances for expanded storage, better performance and integration with enterprise storage platforms

## **OpenStack Storage**

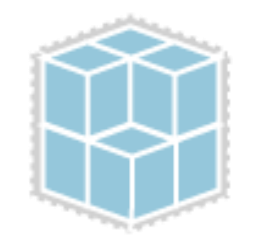

- OpenStack provides redundant, scalable object storage using clusters of standardized servers capable of storing petabytes of data
- Object Storage is not a traditional file system, but rather a distributed storage system for static data such as virtual machine images, photo storage, email storage, backups and archives. Having no central "brain" or master point of control provides greater scalability, redundancy and durability.
- Objects and files are written to multiple disk drives spread throughout servers in the data center, with the OpenStack software responsible for ensuring data replication and integrity across the cluster.
- Storage clusters scale horizontally simply by adding new servers. Should a server or hard drive fail, OpenStack replicates its content from other active nodes to new locations in the cluster. Because OpenStack uses software logic to ensure data replication and distribution across different devices, inexpensive commodity hard drives and servers can be used in lieu of more expensive equipment.

## **OpenStack Storage**

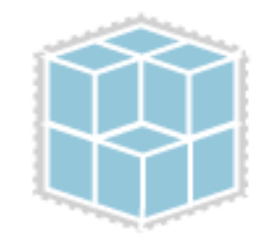

- OpenStack provides persistent block level storage devices for use with OpenStack compute instances.
- The block storage system manages the creation, attaching and detaching of the block devices to servers. Block storage volumes are fully integrated into OpenStack Compute and the Dashboard allowing for cloud users to manage their own storage needs.
- In addition to using simple Linux server storage, it has unified storage support for numerous storage platforms including Ceph, NetApp, Nexenta, SolidFire, and Zadara.
- Block storage is appropriate for performance sensitive scenarios such as database storage, expandable file systems, or providing a server with access to raw block level storage.
- Snapshot management provides powerful functionality for backing up data stored on block storage volumes. Snapshots can be restored or used to create a new block storage volume.

## **OpenStack Dashboard**

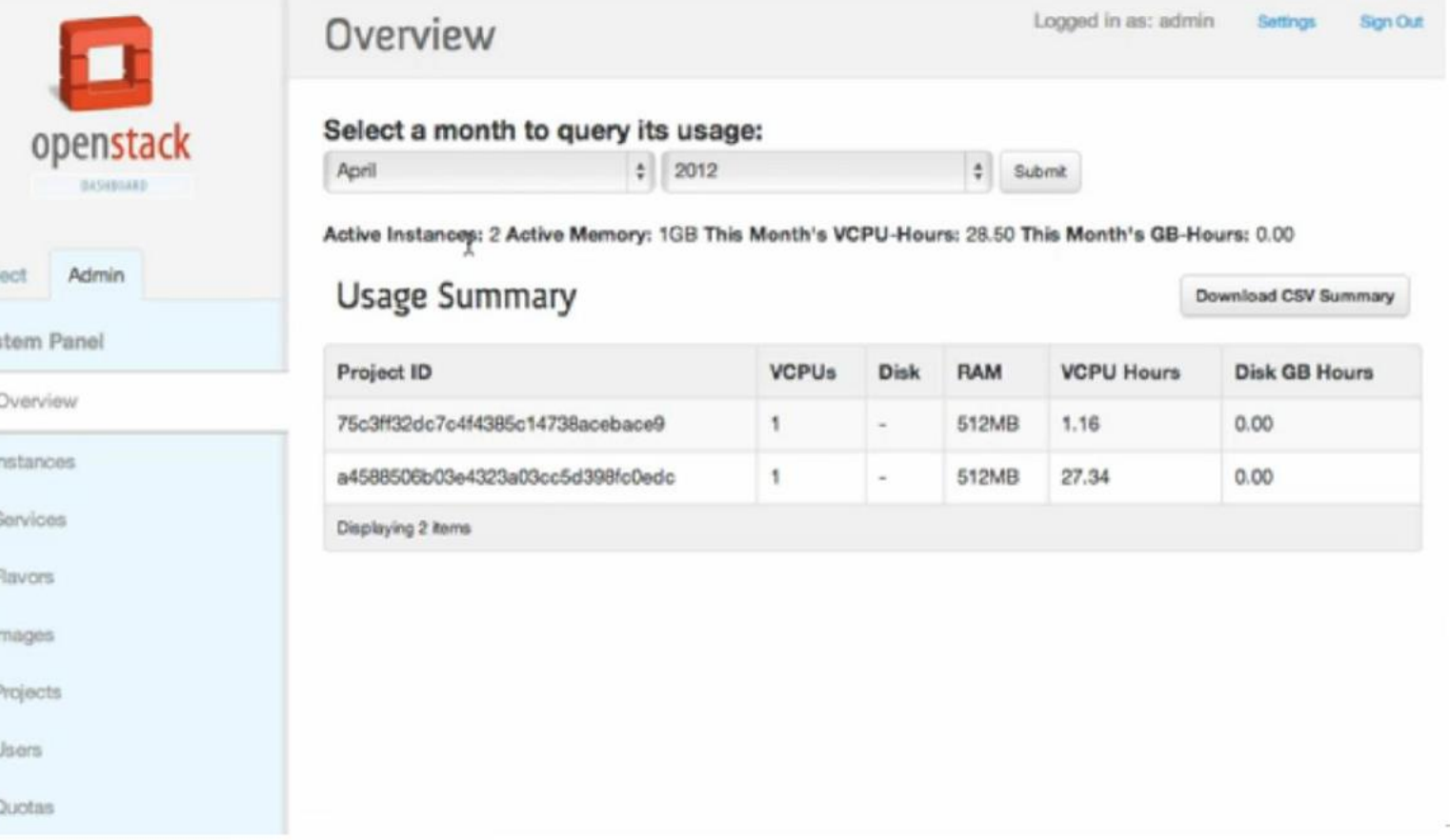

#### **Community with Broad Participation**

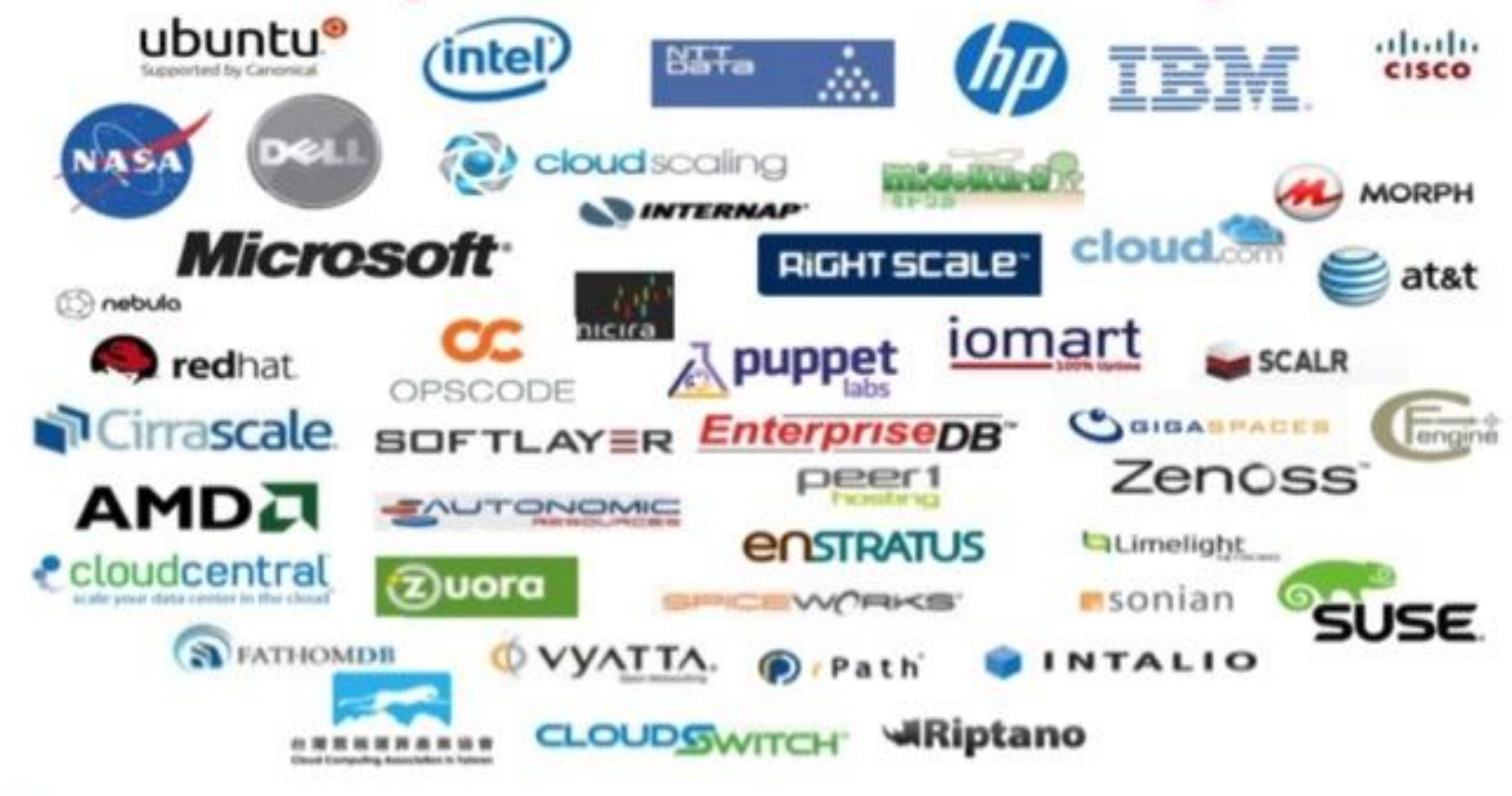

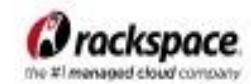

## **Apache CloudStack**

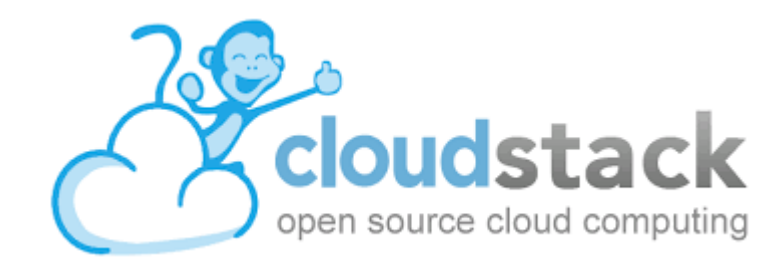

- Apache CloudStack is open source software designed to deploy and manage large networks of virtual machines, as a highly available, highly scalable Infrastructure as a Service (IaaS) cloud computing platform.
- CloudStack is a turnkey solution that includes the entire "stack" of features most organizations want with an IaaS cloud: compute orchestration, Network-as-a-Service, user and account management, a full and open native API, resource accounting, and a first-class User Interface (UI).
- CloudStack currently supports the most popular hypervisors: VMware, KVM, XenServer, Xen Cloud Platform (XCP) and Hyper-V.

## **CloudStack**

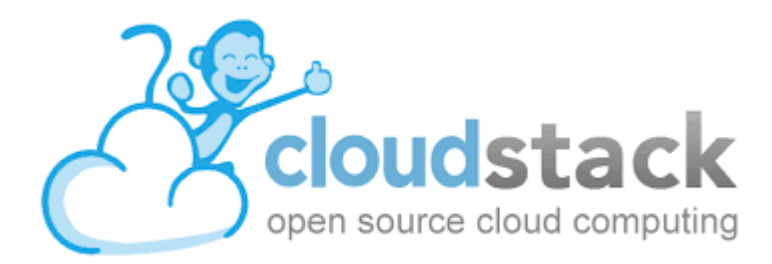

- Apache CloudStack is a Java-based project that provides a management server and agents (if needed) for hypervisor hosts so that you can run'an IaaS cloud. Some, but not all, of the features and functionality provided by CloudStack:
- Works with hosts running XenServer/XCP, KVM, Hyper-V, and/or VMware ESXi with vSphere
- Provides a friendly Web-based UI for managing the cloud
- Provides a native [API](https://cloudstack.apache.org/docs/api/)
- May provide an Amazon S3/EC2 compatible API (optional)
- Manages storage for instances running on the hypervisors (primary storage) as well as templates, snapshots, and ISO images (secondary storage)
- Orchestrates network services from the data link layer (L2) to some application layer (L7) services, such as DHCP, NAT, firewall, VPN, and so on
- Accounting of network, compute, and storage resources
- Multi-tenancy/account separation
- User management

#### CloudStack Users

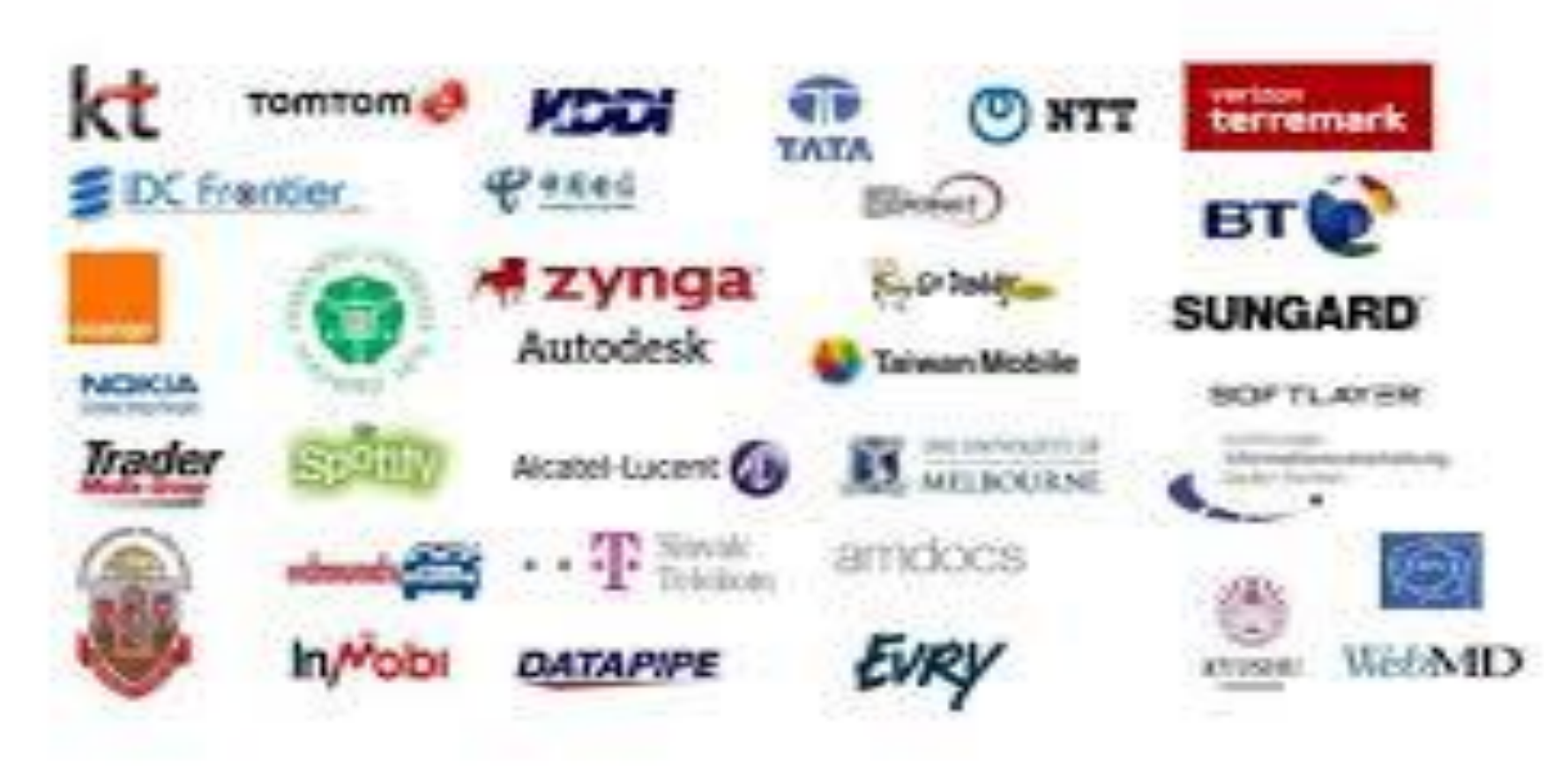

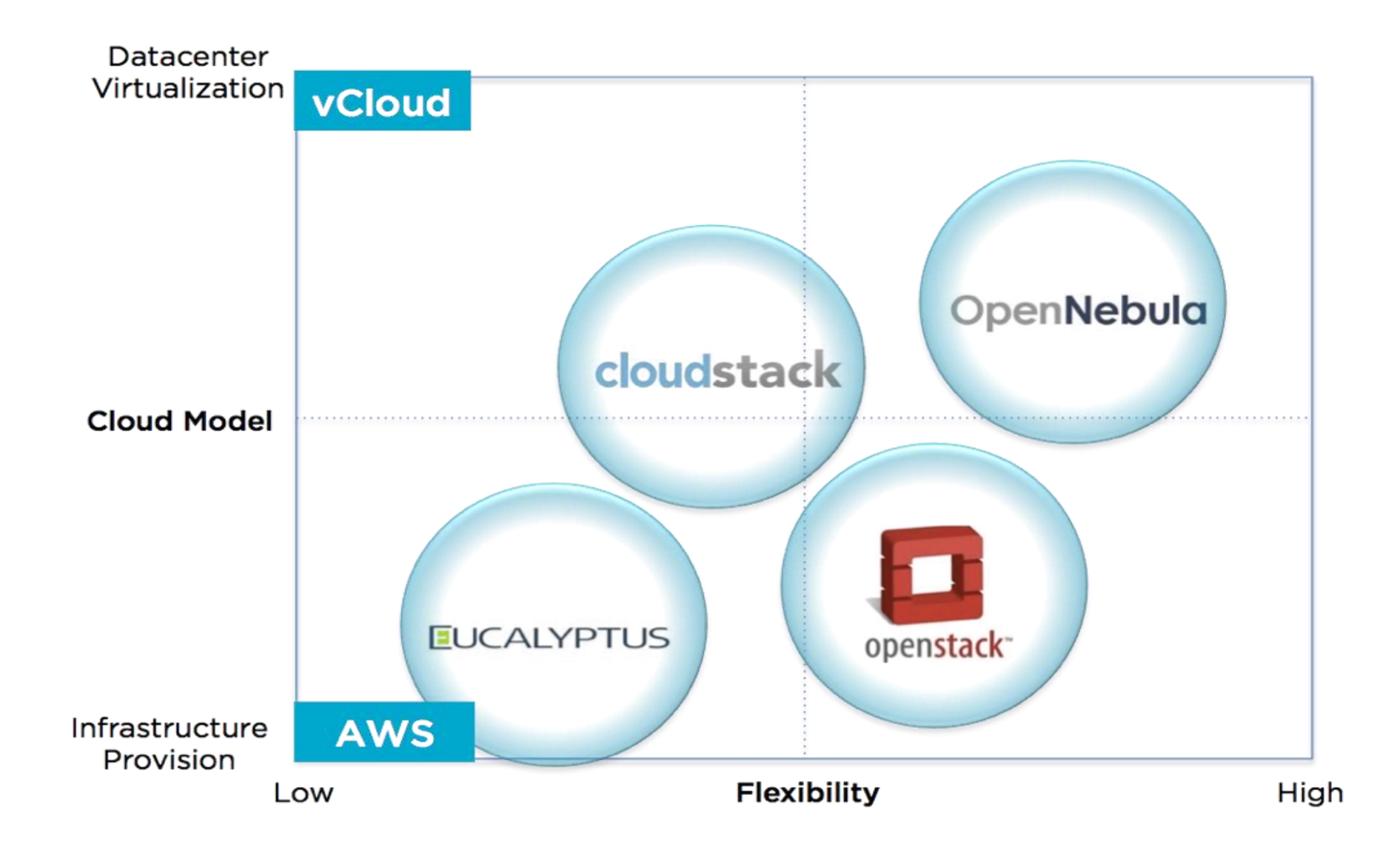